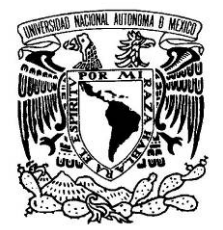

**UNIVERSIDAD NACIONAL AUTONOMA DE MEXICO** 

VNIVERIDAD NACIONAL AVFNºMA DE MEXICO

## **PROGRAMA DE MAESTRIA Y DOCTORADO EN INGENIERIA**

## **FACULTAD DE INGENIERÍA**

**MODOS DE VIBRACIÓN SIMULADOS POR COMPUTADORA Y EXPERIMENTALES DE UNA TAPA DE GUITARRA EN SUS ETAPAS DE CONSTRUCCIÓN** 

**T E S I S** 

**QUE PARA OPTAR POR EL GRADO DE: MAESTRO EN INGENIERIA INGENIERÍA ELÉCTRICA – INSTRUMENTACIÓN P R E S E N T A : ING. JESÚS ALEJANDRO TORRES TORRES** 

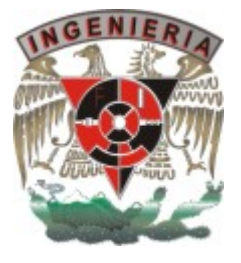

**TUTOR: DR. RICARDO RUIZ BOULLOSA** 

**2006** 

JURADO ASIGNADO:

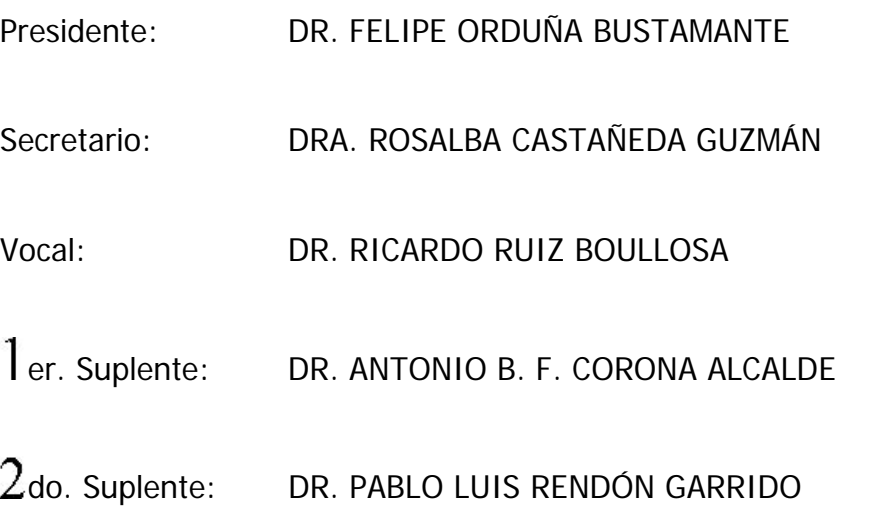

Lugar donde se realizó la tesis:

CENTRO DE CIENCIAS APLICADAS Y DESARROLLO TECNOLÓGICO, CIUDAD UNIVERSITARIA, DISTRITO FEDERAL, MÉXICO.

> TUTOR DE TESIS: DR. RICARDO RUIZ BOULLOSA

l  $\tau$ FIRMA

### Agradecimientos

A mis papás, Mireya y Rey; a mis hermanos Rey, Carlos y David; y a mi novia Johenelly; pues ningún logro tendría sentido si no pudiera compartirlo con ustedes.

A mi familia de la gran ciudad, Mexicano Botti y Robles Torres, pues fueron un gran apoyo cuando llegué, y me siguen haciendo sentir que puedo contar con ustedes en cualquier momento.

A mis amigos de generación, Javier, Héctor, Felipe, Vicente, Antonio, César, Vinicio, Violeta, Odín; pues la escuela es mucho más que poner atención en clase y estudiar para los exámenes, a lo demás es a lo que llamo amistad.

A mi tutor, Dr. Ricardo, pues no imagino otra persona que me pudo haber guiado mejor en el hermoso mundo de la acústica de la guitarra.

A mis profesores de la maestría, Dra. Graciela, Dra. Rosalba, Dr. Felipe, M. Santiago, M. Antonio y Dr. Pablo Rendón; pues de maestros como ustedes, se aprende mucho más que lo que se puede indicar en un simple temario. También a Ing. Ricardo, Dr. Pablo G., Dr. Arturo y los chavos del servicio social; porque el Laboratorio no sería un lugar tan agradable sin ustedes.

A los Baaxales, pues en nuestro equipo de fútbol rápido recuerdo cada semana que la recreación es tan importante como la formación personal.

A la UNAM en general, pues aquí en Ciudad Universitaria conocí a mi novia en clases de violín, aprendí a bucear, voy al doctor cuando me siento mal, voy al estadio con regularidad y hasta los Pumas fueron campeones dos veces seguidas el año en que ingresé a la maestría, 2004 (que además fue el 50 aniversario del Club), a lo que se le llama el "Año de Oro".

Agradezco también al Consejo Nacional de Ciencia y Tecnología, por el apoyo económico recibido durante los cuatro semestres en los que cursé la Maestría en Ingeniería, gracias al cual pude dedicar la totalidad del tiempo en obtener el grado cubriendo los créditos requeridos y realizando la presente tesis.

## Dedicatoria

A mis padres, porque con su amor ayudaron a forjar al autor de esta tesis. Como verán a lo largo de este trabajo, a veces es más fácil explicar las cosas con ejemplos que definirlas en pocas palabras.

Verán, un día papá dijo "si nadie tiene tarea, vamos a comer taquitos". Yo si tenía tarea, pero siempre me han gustado mucho los taquitos, y no dije nada. Regresamos ya tarde, en la noche, y empecé entonces a hacer mi plana del 1 al 5000 de uno en uno (que sigo sin saber para qué servía), y mamá me preguntó qué hacía, le platiqué y entonces ella se puso a hacer la plana, y me dejó poner el 5000. También ella iba a la primaria y a la secun <sup>a</sup>"tratar asuntos relacionados con la educación de su hijo"; me hacía mis tortas envueltas en papel aluminio y todavía me hace topersitos de comida para desayunar acá...

Otro día, se fue la luz en casa y me pareció buena idea pegarle un reloj digital al de manecillas que estaba en la sala "así si alguien no sabe leer de uno, puede ver el otro". Después, cuando regresó la luz y preguntaron quién había sido, me di cuenta que no era tan buena idea. Papá me cargó, me abrazó y dijo "no importa quien haya sido". Otro día faltó a su trabajo porque me fue a inscribir a la secundaria que no le gustaba a mi mamá, pero era donde se iban a meter mis amigos de la primaria; otro día faltó a su trabajo para acompañarme a ver bocinas al centro; me enseñó también a andar en bici, a nadar, a poner el vaso del agua enfrente del plato y no a un lado del brazo...

Por eso les dedico esta tesis.

"Cuando uno puede medir aquello de lo que está hablando y expresarlo en números, sabe algo acerca de ello; pero cuando no puede medirlo, cuando no puede expresarlo en números, su conocimiento es escaso e insatisfactorio: podrá ser un principio de conocimiento, pero escasamente ha avanzado su conocimiento a la etapa de una ciencia"

Lord Kelvin

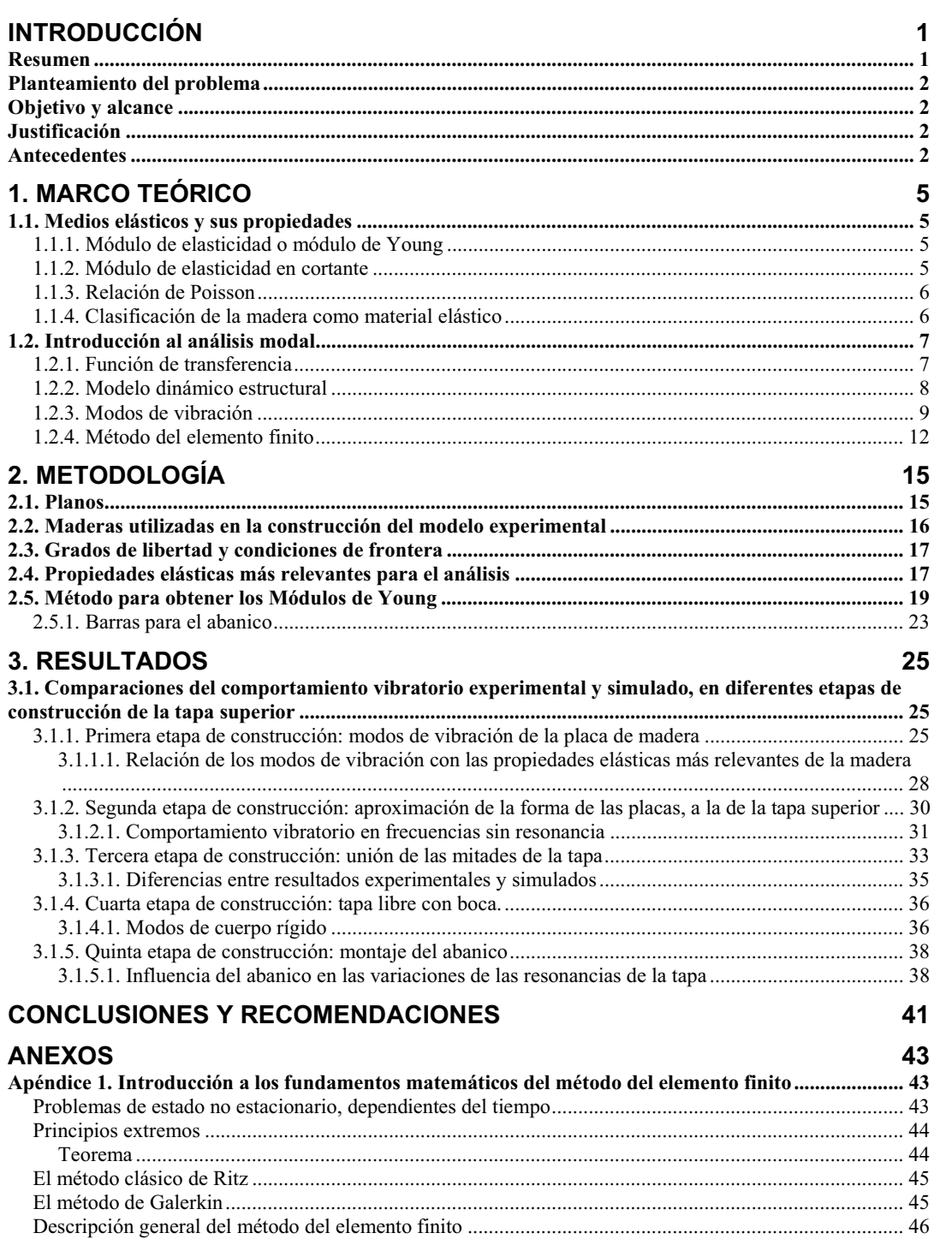

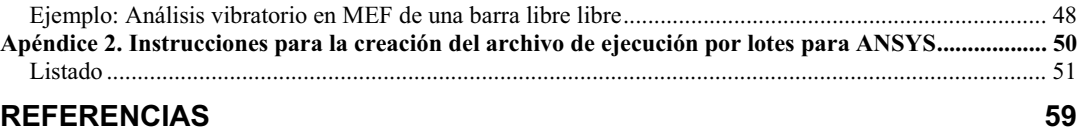

# **INTRODUCCIÓN**

El sonido de cada guitarra acústica construida con madera, siempre es diferente aunque las dimensiones sean idénticas. Esto se debe a que las propiedades elásticas de los materiales con las que son construidas son distintas, pues no existen dos árboles exactamente iguales. Incluso se dice que los constructores de guitarras más reconocidos, son los primeros en escoger las mejores secciones de un árbol.

Existe una gran variedad de diseños aún para guitarras acústicas del mismo tipo, sean clásicas, flamencas, folclóricas, o de tapa arqueada. Se dedica especial cuidado en la construcción de la tapa superior, pues es la parte más determinante para modificar el sonido que generará el instrumento, así que el constructor debe ser muy cuidadoso en su diseño [1]. Una prueba sencilla de la relevancia de la tapa superior, puede hacerse tocando la sexta cuerda de una guitarra acústica, y presionando ligeramente la tapa superior en diferentes lugares con la palma de la mano, mientras el instrumento está sonando. El timbre del sonido cambiará dependiendo del lugar y la presión que se ejerza, pues se estarán cambiando las condiciones de vibración de la tapa, y su acoplamiento con las otras partes del sistema vibratorio de la caja de resonancia.

En la actualidad, la capacidad de las computadoras para procesar ecuaciones matemáticas, permite diseñar sistemas vibratorios (por ejemplo: edificios, puentes, automóviles), especificando la geometría, los materiales, y el modelo físico que pueda describir su comportamiento. La principal ventaja de modelar numéricamente un sistema vibratorio, radica en que una vez que se tiene una simulación confiable de su comportamiento, ésta puede ser modificada con relativa facilidad para predecir su respuesta vibratoria incluso antes de construir la estructura.

#### **Resumen**

La calidad del sonido radiado por una guitarra acústica depende, además de la técnica del ejecutante, del comportamiento vibratorio de la caja de resonancia. El diseño de la tapa superior y su abanico, es una parte crucial en la construcción del instrumento, y cada diseño debe ser diferente debido a que las propiedades de la madera varían de una muestra a otra, incluso siendo del mismo árbol. En este trabajo se desarrolló una metodología para generar un archivo de ejecución por lotes, que simuló el comportamiento vibratorio de una tapa real mediante ANSYS, un programa computacional basado en el Método del Elemento Finito. En dicho archivo se especificaron datos medidos a partir de pequeñas vigas rectangulares, cortadas de la madera con la que se construyó la tapa, paso a paso, con geometría y abanico definitivos. El objetivo fue que la simulación pudiera ser modificada, teniendo los datos de cualquier madera en particular, para predecir su comportamiento vibratorio de manera confiable. La caracterización del material se realizó a partir de las resonancias de las vigas, obteniendo sus propiedades elásticas más relevantes y promediando sus densidades. Las frecuencias de resonancia y los modos más bajos de vibración con condiciones de frontera libre, calculados en ANSYS para cada etapa de construcción de la tapa, resultaron satisfactoriamente congruentes con los del modelo experimental, visualizados con arena esparcida en la superficie, al excitar la tapa en sus frecuencias de resonancia aplicando fuerza armónica con un excitador electromagnético (figuras de Chladni). Con esto se verificó la utilidad y confiabilidad del archivo de ejecución por lotes.

## **Planteamiento del problema**

Esta tesis propone establecer una metodología para simular mediante el método del elemento finito, de manera confiable, la tapa superior de una guitarra clásica, a partir de las propiedades de la madera con la que será construida.

## **Objetivo y alcance**

Desarrollar una metodología para crear un archivo de ejecución por lotes para ANSYS, que calcule en los tres modos de vibración más bajos y sus frecuencias de resonancia, con condiciones de frontera libre, de la tapa superior de una guitarra clásica; a partir de las placas y las vigas de madera con las que será construida.

#### **Justificación**

La tapa superior es una parte crucial en la construcción de una guitarra, como se ha mencionado. La principal ventaja de modelarla numéricamente, radica en que una vez que se tiene una simulación confiable de su comportamiento vibratorio, ésta puede ser modificada con relativa facilidad para optimizar su diseño.

### **Antecedentes**

La guitarra fue considerada en el inicio de su historia, como un instrumento popular inadecuado para ser tocado en conjunto con una orquesta, originando que las obras musicales para guitarra empezaran siendo escritas por los mismos intérpretes, antes de ganar la atención de los compositores [2]. Esto pudo ser consecuencia entre otras cosas, de la inherente desafinación y baja intensidad de los sonidos que produce [3], en comparación con otros instrumentos, como los de viento o de cuerda frotada [4]. Incluso se ha encontrado que guitarras consideradas de alta calidad, no poseen una eficiencia sonora particularmente alta, en comparación con guitarras de menor calidad [5], dándole mayor importancia a otros factores como el timbre del sonido; que depende del número, amplitud, y decaimiento de las parciales que lo componen [6].

La calidad del sonido radiado por una guitarra acústica depende, además de la técnica del ejecutante [7], del comportamiento acústico de todo el instrumento [8], y de cómo le fue transmitida la energía mediante las cuerdas, no solo a través del puente, sino también del punto de apoyo sobre el diapasón [9].

El análisis de una guitarra como un oscilador mecánico, representándola mediante masa, rigidez y amortiguamiento [10], puede ayudar a cuantificar los factores que intervienen en las características del sonido que produce.

Al considerar la guitarra como un sistema físico ideal (es decir, que se puede realizar de manera práctica, tiene parámetros constantes, es estable, y es lineal), es de esperarse que su comportamiento básico pueda estudiarse mediante su Función de Respuesta en Frecuencia FRF (normalmente una gráfica de velocidad entre fuerza) [11]. Ésta puede ser obtenida mediante un barrido de frecuencias con un excitador electromagnético [12]; o una excitación transitoria [13] que incluso puede hacerse con un arreglo mecánico simple [14]. Una vez obtenida la FRF de la guitarra, pueden obtenerse los parámetros modales de sus resonancias [15]. Sin embargo, resulta complicado explicar la relación de dichos parámetros modales para una guitarra, con la calidad del sonido que genera; principalmente por el hecho de que cada parte colabora directa o indirectamente en la FRF (incluso la admitancia de trastes diferentes a lo largo del diapasón [16]), y el ignorar dichos efectos puede llevar a resultados inesperados.

Meyer [17] considera las dos frecuencias de resonancia más bajas de una guitarra, como las más importantes para definir las características de su sonido. Muestra que si una de estas frecuencias coincide con la de alguna nota musical, el sonido de ésta será fuerte durante un lapso corto de tiempo, y después decaerá súbitamente, en comparación con otras notas alejadas de las frecuencias de resonancia de la guitarra.

Sali [18] afirma que el primer pico de resonancia de la FRF de una quitarra, está relacionado con la amplitud de algunas notas, siendo este un criterio apropiado para ayudar a determinar la calidad de una guitarra pero no suficiente. Esta resonancia es el resultado de la interacción entre la tapa superior, la cavidad de aire, y la tapa posterior [19]. Dicha interacción ha sido analizada mediante pruebas experimentales diferentes, tratando de estudiar individualmente, la cavidad del aire considerándolo como una aproximación a un resonador de Helmholtz, y la primera resonancia de la tapa superior, dándole una particular importancia a la fase vibratoria de ambas [20]; tanto en guitarras construidas como en modelos especiales para ese fin [17].

Sin embargo, no sólo deben ser tomadas en cuenta las frecuencias bajas en el comportamiento de la guitarra (cuya nota más baja en afinación estándar es E2 a 82 Hz), pues se ha mostrado la relevancia de analizar su comportamiento en un intervalo de 400 Hz a 2500 Hz, lo cual es alto en comparación con sus resonancias más bajas, que suelen estar entre 100 Hz y 200 Hz [21]. En [22], puede observarse un diagrama de bloques sobre las partes de la guitarra que intervienen en su vibración en altas y bajas frecuencias, donde puede notarse que la tapa superior también interviene en ambos intervalos de frecuencia.

El diseño de la tapa superior y su abanico, es entonces una parte crucial en la construcción del instrumento, pues el espectro de sonido de la guitarra presenta cambios apreciables si se altera el número y la distribución del abanico, lo cual puede notarse tanto en la amplitud y la frecuencia de las resonancias [23], así como en pruebas psicoacústicas subjetivas [24]. Es conveniente estudiar sobre la posición óptima de cada barra, así que cada abanico debe diseñarse individualmente [25], debido a que las propiedades de la madera varían de una muestra a otra, incluso siendo del mismo árbol [26].

Aunque existe la posibilidad de sustituir la madera por materiales sintéticos en la construcción de instrumentos musicales [27], algunos lauderos prefieren continuar haciendo guitarras de madera [28]. Es entonces necesario conocer las características de este material, y se han hecho trabajos específicos, acerca de métodos para relacionar las vibraciones de muestras de madera, con sus propiedades elásticas desde un punto de vista teórico [29], y desde un punto de vista práctico [30]. Incluso también se ha abordado el tema de los efectos acústicos de dichas propiedades, en la construcción de instrumentos [31].

Al diseñar la tapa superior de una guitarra, es entonces necesario conocer la variación de las resonancias más bajas, a causa de las distintas propiedades de la madera con la que se construye [32]. Con el desarrollo de la computación, es posible estudiar los modos de vibración de la tapa mediante modelos en elemento finito, verificando los resultados usando distintas técnicas experimentales, como análisis modal [33], interferometría de hologramas [34], o el método tradicional de Chladni.

# **1. MARCO TEÓRICO**

#### **1.1. Medios elásticos y sus propiedades**

Si a un medio cualquiera se le aplica una carga o perturbación externa modificando su geometría, y al descargarse regresa a su estado original, se dice que es un medio elástico.

#### **1.1.1. Módulo de elasticidad o módulo de Young**

En la Figura 1 se muestra un diagrama esfuerzo  $\sigma$  contra deformación  $\varepsilon$  típico para un ensayo a tensión. Obsérvese que la curva corresponde a una línea recta en la etapa inicial de prueba; esto es, en esta región el esfuerzo es proporcional a la deformación, y puede establecerse que

$$
\sigma = E \varepsilon \tag{1}
$$

en donde la constante de proporcionalidad  $E$  se denomina módulo de Young, que tiene dimensiones [Fuerza/Área].

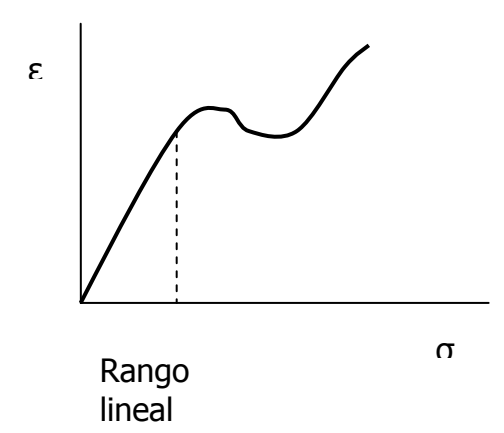

Figura 1. Diagrama típico de esfuerzo-deformación de un ensayo a tensión, para un material elástico.

#### **1.1.2. Módulo de elasticidad en cortante**

Si se hace pasar un plano a través de un cuerpo, una fuerza que actúa a lo largo del plano se llama esfuerzo cortante T. La variación angular de un elemento sometido a un esfuerzo cortante se define como deformación por cortante γ. La división del esfuerzo cortante por la superficie sobre la que actúa, se llama tensión cortante τ. La relación de

$$
G = \tau / V \tag{2}
$$

se llama módulo de elasticidad en cortante, algunas veces llamado simplemente módulo cortante, y tiene las mismas unidades que E.

## **1.1.3. Relación de Poisson**

Cuando una barra está sometida a una carga de tracción simple, se produce en ella un aumento de longitud en la dirección de la carga, así como una disminución de las dimensiones laterales perpendiculares a ésta. La relación entre la deformación en la dirección lateral y la de la dirección axial se define como relación de Poisson ν, y es adimensional.

## **1.1.4. Clasificación de la madera como material elástico**

La madera es un material que puede considerarse que tiene tres planos de simetría elástica perpendiculares entre sí, dos a dos, por lo que se dice que es ortotrópico, en cuyo caso el número de constantes independientes es nueve.

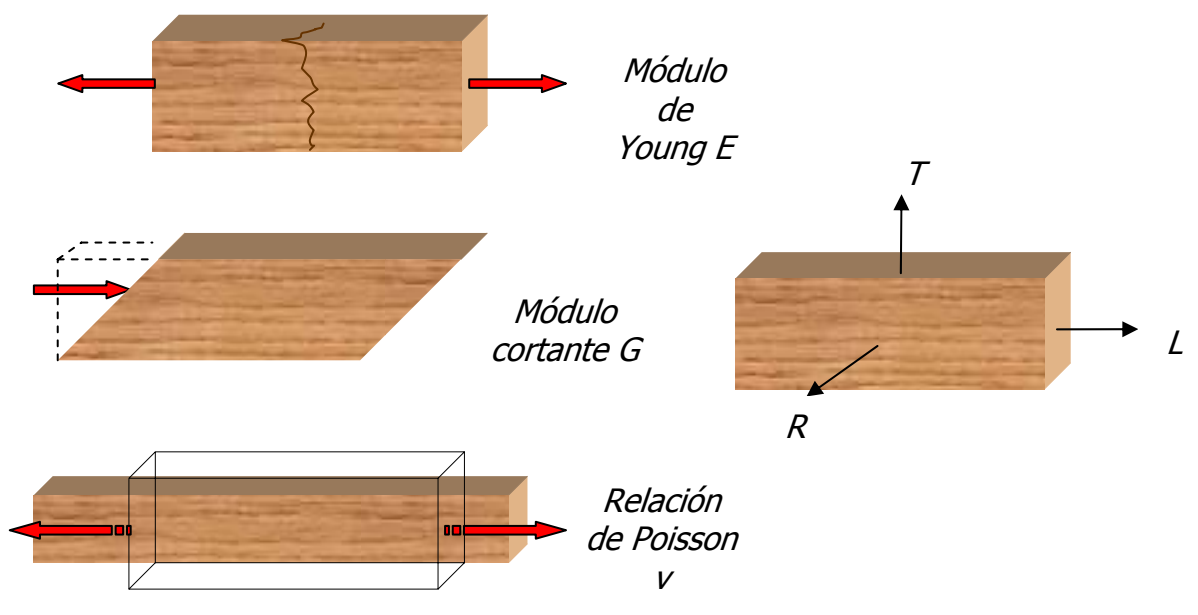

Figura 2. Interpretación gráfica de la propiedad que describe el comportamiento elástico de un material al ser sometido a las fuerzas mostradas con flechas rojas (izquierda). Se muestran también las direcciones ortogonales para caracterizar la madera (derecha).

En la Figura 2 se muestra ilustrada una interpretación gráfica de las pruebas para obtener las propiedades elásticas de un material, y las tres direcciones del comportamiento ortotrópico de la madera: longitudinal, tangencial, y radial; denotadas en subíndices por sus iniciales mayúsculas  $L$ ,  $\tau$ ,  $\gamma$   $\kappa$ ; respectivamente. Las nueve constantes independientes para la madera son entonces  $E_l$ ,  $E_l$ , y  $E_R$  para los módulos de Young;  $G_{LT}$ ,  $G_{TR}$ , y  $G_{LR}$  para los módulos cortantes; y  $v_{LT}$ ,  $v_{TR}$  y  $v_{LR}$  para las relaciones de Poisson [35].

## **1.2. Introducción al análisis modal**

La habilidad de describir sistemas vibratorios en términos de propiedades modales, es una técnica poderosa que sirve tanto para llevar a cabo un análisis como para entender los datos de una prueba. La clave del análisis de los modos normales es desarrollar herramientas que permitan la reconstrucción de la respuesta general de un sistema a partir de una superposición de las respuestas de los diferentes modos del sistema. En este análisis, el método modal permite reemplazar las nésimas ecuaciones diferenciales acopladas con las n-ésimas ecuaciones desacopladas, donde cada ecuación desacoplada representa el movimiento del sistema para el modo de vibración. Si las frecuencias naturales y modos de vibración del sistema están disponibles, entonces es fácil visualizar el movimiento del sistema en cada modo, que es el primer paso para entender cómo modificar el sistema para cambiar sus características.

En general, el análisis modal de un sistema mecánico lineal y sus beneficios son:

- Resolver el problema del valor propio sin amortiguación, que identifica las frecuencias resonantes y los modos de vibración (valores propios y vectores propios), útiles para entender los movimientos básicos del sistema.
- Usar los vectores propios para desacoplar o diagonalizar el conjunto original de ecuaciones acopladas, permitiendo la solución de  $n$  problemas de grados de libertad sencillos desacoplados en vez de resolver un conjunto de  $n$ ecuaciones acopladas.
- Calcular la contribución de cada modo en la respuesta general. Esto además permite reducir el tamaño del problema eliminando modos que no pueden ser excitados y/o modos que no responden en el grado de libertad deseado. Además, modos de frecuencia alta que tienen poca contribución al sistema en frecuencias más bajas, pueden ser eliminados o considerados de manera aproximada, para reducir la medida del sistema en análisis.
- Escribir la matriz del sistema por inspección. Ensamblar las matrices de entrada y salida usando los términos del vector propio apropiado. En este punto pueden resolverse los problemas en el dominio de la frecuencia y de respuesta forzada transitoria. Si están disponibles los vectores propios completos, además pueden resolverse los problemas transitorios con condiciones iniciales. Para sistemas ligeramente amortiguados, puede ser considerada amortiguación proporcional, mientras siga permitiéndose a las ecuaciones estar desacopladas [36].

#### **1.2.1. Función de transferencia**

Si a una estructura se le miden simultáneamente las señales de entrada y respuesta de salida en el dominio del tiempo, y estas señales son transformadas al dominio de la frecuencia, al dividir la transformada de la respuesta entre la transformada de la entrada, se tendrá una función de transferencia entre la entrada y los puntos de respuesta de la estructura. A partir de la función de transferencia, pueden ser identificados los modos de vibración de una estructura elástica.

#### **1.2.2. Modelo dinámico estructural**

El movimiento del sistema físico es descrito de manera adecuada por un conjunto de ecuaciones diferenciales lineales simultáneas de segundo orden de la forma

$$
M\ddot{x}(t) + C\dot{x}(t) + Kx(t) = f(t) \tag{3}
$$

Donde

 $f(t)$  = vector de fuerza aplicada

 $x(t)$  = vector resultante de desplazamiento

y  $M$ , C, y K son llamadas matriz de masa, amortiguamiento, y rigidez respectivamente. Estas matrices usualmente tienen valores reales y son simétricas. Si el sistema tiene n dimensiones (n grados de libertad) entonces los vectores de arriba son de dimensión  $n \, y$  las matrices son de  $(n \times n)$ , lo cual se puede expresar como

### f,  $x \in \mathbb{C}^n$

# M, C,  $K \in \mathbb{C}_{n \times n}$

Tomando la transformada de Laplace del sistema de ecuaciones (3) se tiene

$$
B(s)X(s) = F(s) \tag{4}
$$

donde

$$
B(s) = Ms^2 + Cs + K \tag{5}
$$

 $s$  = Variable de Laplace (un número complejo).

 $B(s)$  es llamada la matriz del sistema. La matriz de transferencia  $H(s)$  es definida como la inversa de la matriz del sistema, esto es

$$
H(s) = B(s)^1 \tag{6}
$$

así que  $H(s)$  satisface la siguiente ecuación:

$$
X(s) = H(s)F(s) \tag{7}
$$

que es equivalente a las ecuaciones (4). Nótese que este conjunto de ecuaciones tiene las variables de  $X(s)$  como incógnitas, y además la variable de Laplace s, obteniendo entonces un sistema de  $n$  ecuaciones con  $n$  incógnitas que a su vez están parametrizadas con  $s$ . Para que  $H(s)$  exista, el determinante de la matriz del sistema (denotado por  $|B(s)|$ ) debe ser diferente de cero, pero como  $H(s)$  estará en función de s, elegir si  $|B(s)|$  es cero o no, es una parte fundamental para el tipo de solución buscada. Para resolver (4), se tendrán dos posibilidades:

- a) si  $F=O$  (vibración libre),
- b) si  $F \neq 0$  (vibración forzada).

Para el caso a),  $F(s)=0$  en las ecuaciones (4) indica que en el conjunto de ecuaciones algebraicas obtenidas, al buscar la solución no trivial para  $X(s)$ ,  $H(s)$  no debe existir. Para mostrarlo, supóngase que  $H(s)$  si existe. Entonces al multiplicar ambos lados de la ecuación por  $H(s)$  implicaría que  $X(s)=0$ , la solución trivial, que significa que no hay movimiento. Así que la solución de este sistema de ecuaciones depende en cierta manera de la inversa de la matriz, y para el cálculo de cada valor propio hay n incógnitas más un parámetro (el desplazamiento de cada grado de libertad y la frecuencia de resonancia) para un sistema con  $n$  ecuaciones de movimiento, así que los vectores propios son conocidos sólo como relaciones de desplazamientos, y no como magnitudes absolutas. El sistema tendrá un número infinito de soluciones que son los modos de vibración, los cuales se definirán más adelante.

En el caso (b), si  $F \neq 0$  entonces existe una única solución, calculada aplicando (7) que implica  $|B(s)| \neq 0$ . Entonces los desplazamientos en cada grado de libertad pueden ser obtenidos para el patrón de vibración inducido por la carga. En la sección 4.1.2.1 se realiza un experimento bajo estas condiciones.

Cada elemento de la matriz de transferencia es una función de transferencia con valor complejo. La función de transferencia evaluada a lo largo de un eje de frecuencias es además llamada Función de Respuesta en Frecuencia (FRF). El eje real en el plano de s es conocido como eje de amortiguamiento.

De modo que a partir de *FRF* medidas es posible identificar todos los parámetros necesarios para completar específicamente  $H(s)$ , para una estructura elástica. La matriz de transferencia contiene toda la información necesaria para describir la dinámica de la estructura y además reconstruir las matrices de masa, rigidez, y amortiguamiento una vez que  $H(s)$  es conocida. Esto es debido a que como  $B(s)$  es una matriz simétrica como se mencionó anteriormente, mediante el teorema espectral, es posible construirla mediante la obtención de sus valores y vectores propios [37].

#### **1.2.3. Modos de vibración**

Si el sistema es conservativo (sin amortiguamiento), los modos normales de vibración existirán. Tener modos normales significa que en ciertas frecuencias todos los puntos en el sistema vibrarán en la misma frecuencia y en fase, es decir, todos los puntos en el sistema alcanzarán sus desplazamientos mínimos y máximos en el mismo instante.

Al resolver el problema del valor propio, es necesario plantear las ecuaciones de movimiento del sistema para obtener la ecuación característica como un polinomio en s, donde sus raíces son los valores propios, polos, o frecuencias de resonancia del sistema como se verá más adelante.

La presencia de valores propios igual a cero es indicada por el hecho de que el determinante de la matriz de rigidez es cero. La multiplicidad del valor propio igual a cero, es también igual al número de modos de cuerpo rígido (desplazamiento sin deformación) que el sistema es capaz de realizar.

La matriz de transferencia puede ser escrita en términos de frecuencia de resonancia, amortiguamiento y vectores modales como se mencionó. Esta forma matemática especial es la clave del análisis modal usando funciones de transferencia y tiene implicaciones tanto en las mediciones como en el análisis de los datos obtenidos, mostradas al final de esta subsección.

Nótese que los elementos de  $B(s)$  son funciones cuadráticas de la variable de Laplace  $(s)$ . Esto trae como consecuencia que los elementos de  $H(s)$  sean razones de polinomios en s,  $g(s)$ , con  $|B(s)|$  (que es conocido como ecuación característica) en cada denominador, de tal forma que los elementos  $h_{ij}$  de  $H(s)$ son de la forma

$$
h_{ij}(s) = \frac{g(s)}{|B(s)|} \tag{8}
$$

y los valores para los que

$$
|B(s)| = 0 \tag{9}
$$

son conocidos como los polos de la función de transferencia y son entonces las raíces de la ecuación característica del sistema. Los polos muestran las frecuencias donde el sistema amplificará las entradas, y éstos son una característica básica que depende sólo de la distribución de masa, rigidez, y amortiguamiento a través del sistema; y no de dónde son aplicadas las fuerzas o dónde son medidos los desplazamientos. De modo que para los valores en los que se cumple la igualdad (9), es claro que el valor de la función de transferencia se va a infinito, pues el denominador vale cero. En términos físicos, esto es cuando la estructura entra en resonancia, y cada par de polos complejos conjugados son un modo de vibración, escritos como

$$
p_k = \sigma_k \pm i\omega_k; \ \sigma_k \omega_k \in \mathbb{R}
$$
 (10)

donde

 $p_k$  = polo del sistema

 $\sigma_k$  = coeficiente de amortiguamiento modal (que se asume es un valor positivo)

 $\omega_k$  = frecuencia natural.

Además, la frecuencia de resonancia está dada por

$$
\Omega_k = \sqrt{{\sigma_k}^2 + {\omega_k}^2}
$$
 (11)

Y el factor de amortiguamiento o porcentaje de amortiguamiento crítico está dado por

$$
\zeta_k = \frac{\sigma_k}{\Omega_k} \tag{12}
$$

Cuando  $\zeta_k = 1$ , el modo (k) está críticamente amortiguado, y cuando es  $\zeta_k < 1$ , el modo (k) está subcríticamente amortiguado. Cuando el sistema está amortiguado subcríticamente, los polos son números complejos y ocurren en pares conjugados. Cuando la estructura está críticamente o supercríticamente amortiguada, los polos son valores reales y están a lo largo del eje real en el plano de s.

Los vectores modales  $(u_k)$  son definidos como soluciones de la ecuación homogénea

$$
B(p_k)u_k = 0 \tag{13}
$$

donde

 $u_k$  = vector complejo n-dimensional.

Así que la matriz de transferencia puede ser escrita como una sumatoria de (n) pares conjugados:

$$
H(s) = \sum_{k=1}^{n} \left[ \frac{u_k u_k^{t}}{s - p_k} + \frac{u_k^{*} u_k^{*t}}{s - p_k^{*}} \right]
$$
 (14)

donde  $*$  denota conjugado complejo, y  $<sup>t</sup>$  denota transpuesto. Cada uno de los</sup> términos en la sumatoria (14) es una matriz de  $n x n$  que representa la contribución de cada modo  $k$  en la función de transferencia. Los vectores modales y la localización de los polos pueden ser identificados desde cualquier renglón o

columna de la matriz de transferencia excepto los correspondientes a vectores modales con valor cero, conocidos como puntos nodales. Esto lleva a las conclusiones más significativas del análisis modal.

Sólo una columna o renglón de la matriz de transferencia necesita ser medida para identificar todos los parámetros modales de una estructura teniendo en cuenta que:

- El movimiento es lineal, descrito por ecuaciones de segundo orden.
- La simetría de movimiento o propiedad de reciprocidad es válida (por ejemplo, las matrices  $B_y$  H son simétricas).
- Sólo existe un modo en cada polo de la matriz de transferencia del sistema [38].

## **1.2.4. Método del elemento finito**

El método del elemento finito es una técnica numérica poderosa que usa métodos variacionales y de interpolación para modelar y resolver problemas de valores en la frontera, asociados a vibración en medios con parámetros distribuidos, como barras, vigas, y placas. El método es además extremadamente útil para mecanismos complicados y estructuras de geometría inusual con deformaciones, como es el caso de la tapa de guitarra. El método del elemento finito es muy sistemático y modular. Por ello el método del elemento finito puede ser implementado fácilmente en una computadora digital para resolver una amplia variedad de problemas prácticos de vibración simplemente cambiando la entrada de un programa computacional. De hecho, muchos códigos comerciales de elemento finito están disponibles. Estos códigos comerciales pueden ejecutarse en casi cualquier tipo de computadora, desde portátiles hasta supercomputadoras. Tal es el caso del paquete computacional usado en esta tesis, ANSYS, el cual permite modelar sistemas físicos únicamente a partir de sus propiedades, geometría y condiciones de frontera; sin necesidad de conocer a detalle los métodos numéricos utilizados para calcular las soluciones requeridas. En los anexos de esta tesis, se muestra una introducción más formal sobre cómo opera el método del elemento finito.

El método del elemento finito aproxima una estructura de dos maneras distintas. El primer modo de aproximación, hecho al modelar en elemento finito, es dividir la estructura en un número finito de partes simples pequeñas. Cada una de estas pequeñas partes son llamadas elemento finito y el procedimiento de dividir la estructura es llamado discretización. Cada elemento es usualmente muy simple, como una barra, viga, o placa, que tiene una ecuación de movimiento que puede ser resuelta fácilmente o de manera aproximada. Cada elemento tiene puntos finales llamados nodos, que están conectados al elemento próximo (Figura 3). La colección de elementos finitos y nodos es llamada malla de elemento finito o rejilla de elemento finito.

La ecuación de vibración para cada elemento finito individual es entonces determinada y resuelta. Esto forma el segundo nivel de aproximación en el método del elemento finito. Las soluciones de las ecuaciones de los elementos son aproximadas por una combinación lineal con polinomios de orden bajo. Cada una de estas soluciones polinomiales es hecha compatible con la solución adyacente (llamada condiciones de continuidad) en nodos comunes de dos elementos. Estas soluciones son entonces conjuntadas en un proceso de ensamble, dando como resultado matrices de masa global y de rigidez, que describen la vibración de la estructura como un todo. El vector de desplazamientos asociado con la solución del modelo global en elemento finito corresponde al movimiento de los nodos de la malla en elemento finito.

En el análisis de elemento finito, un nodo es un punto de la estructura en la frontera entre dos elementos, correspondiente a la coordenada o punto en la estructura que representa el movimiento de la estructura como un todo. Los nodos en los métodos de elemento finito son usados para capturar el movimiento global de la estructura al vibrar.

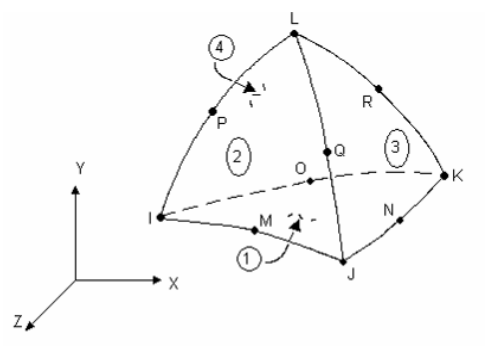

Figura 3. Ejemplo de un tipo de elemento para mallar estructuras de geometría complicada [39].

Debido a que las estructuras simples tienen soluciones concretas, desarrollar una aproximación en elemento finito de estas estructuras provee una comparación sencilla con una solución más exacta. Sin embargo, el poder y la utilidad del método del elemento finito no se encuentran en examinar estructuras simples con soluciones analíticas cerradas o explícitas, sino modelando y resolviendo partes complicadas y estructuras que no tienen este tipo de soluciones (Figura 4).

La meta principal de un análisis de elemento finito es examinar como una estructura o un componente responde a ciertas *condiciones de carga*. Especificar las condiciones de carga apropiadas es, entonces, un paso clave en el análisis. Pueden aplicarse cargas a un modelo de maneras diferentes, teniendo la

posibilidad de controlar cómo las cargas están siendo aplicadas durante la solución. La palabra carga incluye condiciones de frontera y funciones de fuerzas internamente o externamente aplicadas. Algunos ejemplos de cargas en una estructura son: desplazamientos, rotaciones, fuerzas, presiones, temperaturas, gravedad [39].

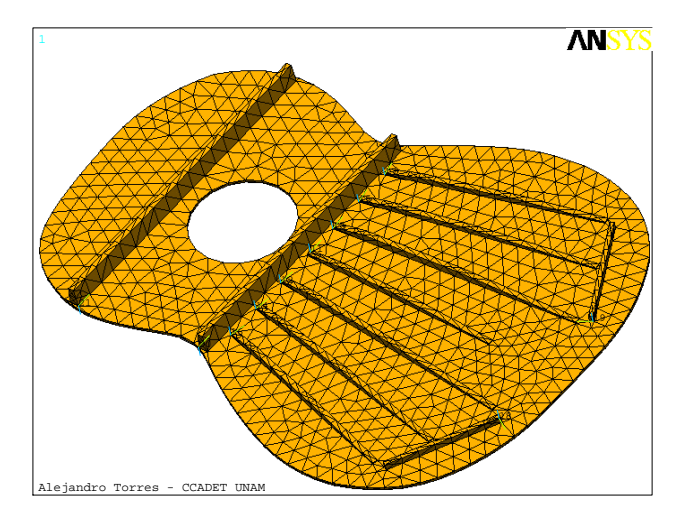

Figura 4. Mallado de una tapa de guitarra mediante el elemento mostrado en la Figura 3.

La frase "método de elemento finito" es a menudo abreviado como "MEF". Esta abreviación puede además denotar la frase "modelo de elemento finito" [40].

# **2. METODOLOGÍA**

#### **2.1. Planos**

En la actualidad, la tapa superior para una guitarra de tipo Torres se construye con un espesor entre 2,5 y 2,8 mm. Lleva siete abanicos, en vez de los tres o cinco que son considerados suficientes, y ahí radica la particularidad de este diseño [1].

Para el presente trabajo, se hicieron algunas modificaciones al diseño de una tapa tipo Torres, sin que esto afecte su objetivo. En la Figura 5 se muestra el plano de la tapa superior a partir del cual se construyeron los modelos experimental y numérico, con la numeración de las barras del abanico; y en la Figura 6 se muestran las medidas de las barras por separado, y una vista de su montaje en la tapa para facilitar su interpretación.

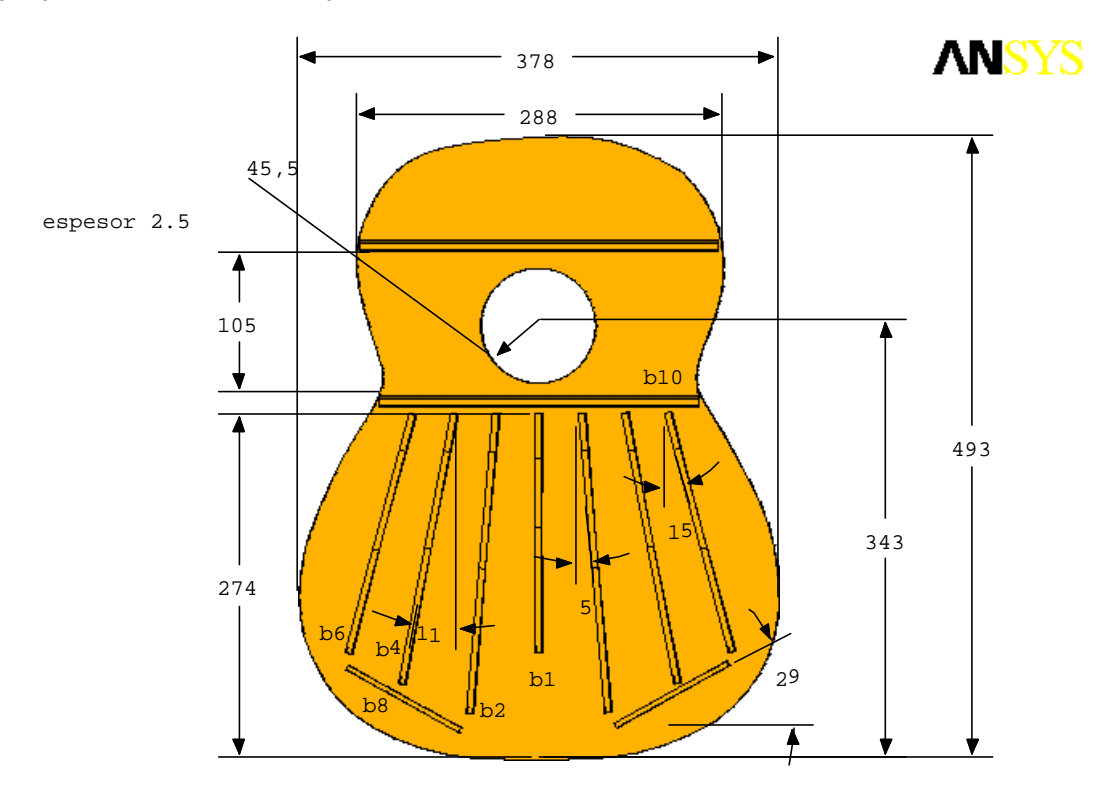

*Alejandro Torres CCADET UNAM* 

Figura 5. Plano de la tapa superior con la numeración de las barras del abanico (acotaciones en mm).

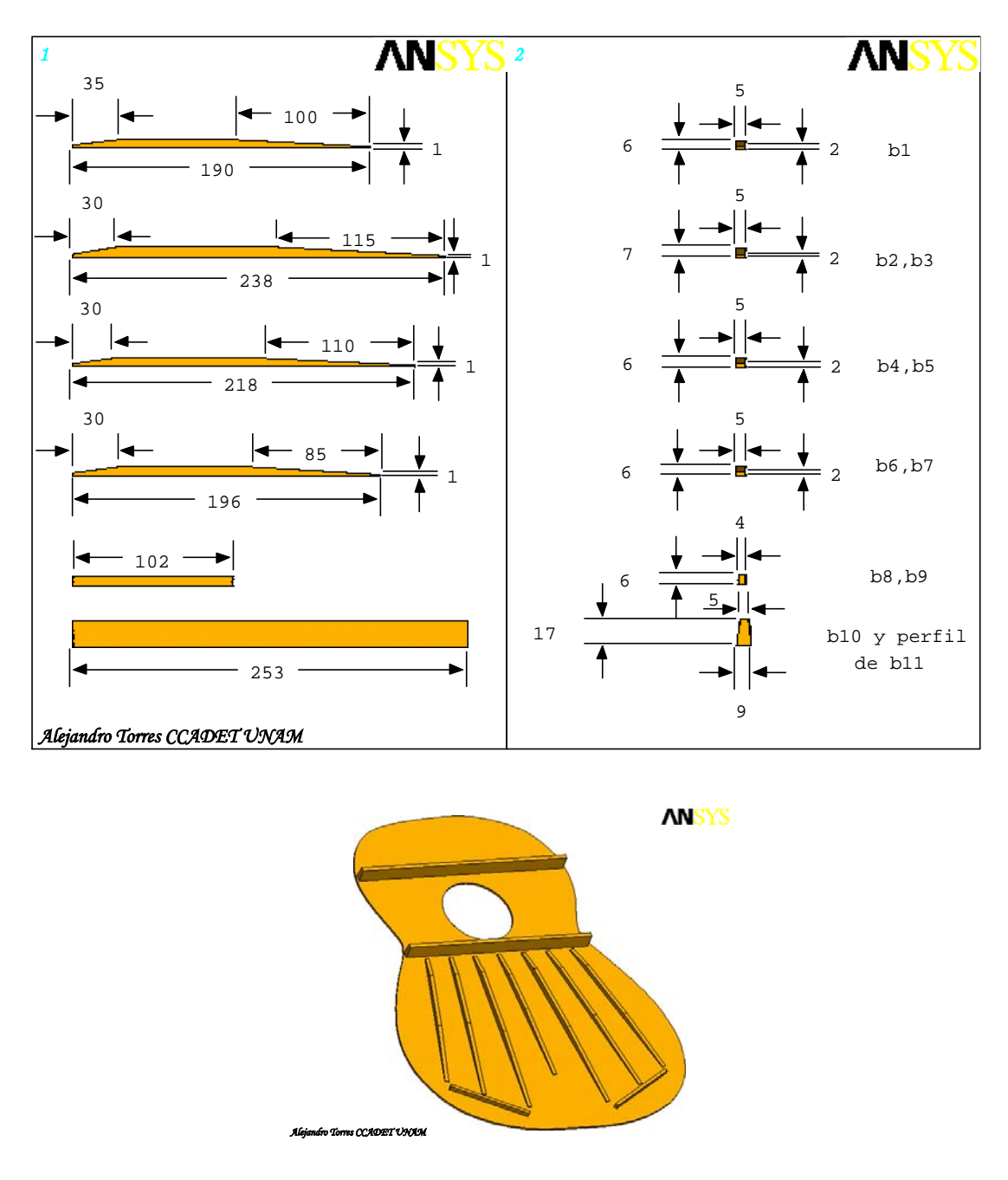

Figura 6. Planos de las barras del abanico (arriba) según la numeración mostrada en el plano de la Figura 5, y una vista de su montaje en la tapa para facilitar su interpretación (abajo). Las acotaciones están en mm.

### **2.2. Maderas utilizadas en la construcción del modelo experimental**

La tapa superior consiste de dos mitades simétricas pegadas. La placa de madera usada es inicialmente del doble del espesor y es entonces cortada en dos partes iguales. Ambas mitades se unen con pegamento de modo que las líneas de grano formen una imagen espejo con el eje de simetría de la placa obtenida. Para la construcción de la tapa real, se contó con el apoyo de un taller de guitarras, a cargo del Sr. Miguel Olvera [41], tanto por su experiencia, como por la disponibilidad de materia prima y herramienta del lugar. La madera utilizada fue una placa de pinabete; y para las barras del abanico, se adquirieron seis varas de madera, cinco con sección rectangular y una de sección trapezoidal mostradas en la Figura 7.

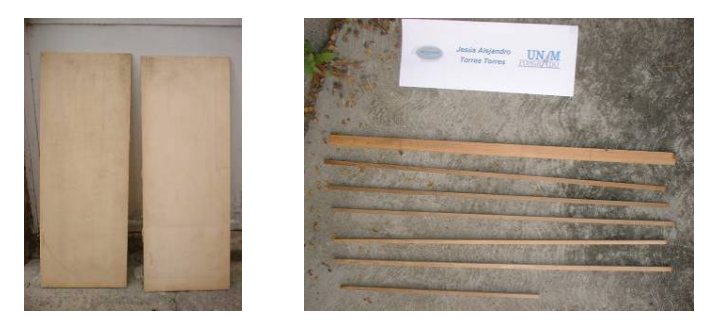

Figura 7. Maderas para la construcción. Dos placas simétricas para la construcción de la tapa (izquierda); y seis varas para el abanico y una viga trapezoidal para las barras de la boca (derecha).

### **2.3. Grados de libertad y condiciones de frontera**

Los grados de libertad para un análisis estructural son seis y se refieren al sistema de referencia cartesiano: tres de traslación y tres de rotación. A partir de la información del problema, es posible indicar cómo se comporta la estructura con respecto a sus grados de libertad, en ciertos puntos que generalmente son el borde. Por ejemplo, el caso de condiciones de frontera libre se refiere a que la estructura no tiene restricciones en movimientos de traslación ni de rotación; mientras que para el caso de condiciones de frontera fija, el movimiento de la estructura puede estar restringido en ciertas direcciones (o en todas), al igual que para las rotaciones. En los anexos de esta tesis, se encuentra un ejemplo de cómo se plantean matemáticamente las condiciones de frontera libre-libre, para el análisis modal de una viga mediante MEF en Matlab.

### **2.4. Propiedades elásticas más relevantes para el análisis**

Ciertas propiedades elásticas son más dominantes que otras en la descripción del comportamiento vibratorio de un material ortotrópico, lo cual puede averiguarse teniendo información sobre la geometría y la aplicación del sistema. Aunque existen muchos métodos para reducir la medida del modelo de un sistema vibratorio, a menudo suele simplemente truncarse los modos de frecuencias altas, siempre y cuando no se afecte el intervalo de frecuencias de la respuesta analizada, como se menciona en el marco teórico.

Para cuantificar la calidad de una guitarra, puede ser útil conocer los parámetros modales de su primer modo de vibración [18], correspondiente al acoplamiento del

modo fundamental de vibración de la cavidad de aire, la tapa superior y la tapa posterior [19]. Una de las alternativas para manipular el acoplamiento mencionado, es modificando el diseño de la tapa superior, según el comportamiento en su primer modo de vibración con el contorno fijo (montada en la guitarra), del cual puede verse una aproximación en la Figura 8. Los nueve colores mostrados en la barra de abajo, indican la proporción del desplazamiento de diferentes zonas de la tapa. El color azul representa el mínimo y el rojo máximo, abreviados en la imagen como MN y MX, respectivamente. Los desplazamientos de los puntos en el análisis modal de una estructura no son magnitudes absolutas, sino que los desplazamientos de cada grado de libertad se muestran de manera relativa entre ellos, y en ANSYS se normalizan con respecto a la masa del sistema [36], así que el código de colores es proporcional a la máxima amplitud en cada análisis, así que no tiene los mismos valores siempre, y fue omitido en el resto de las imágenes similares, pues mientras no se especifique una vibración forzada, el desplazamiento visual suele exagerarse para clarificar el modo de vibración.

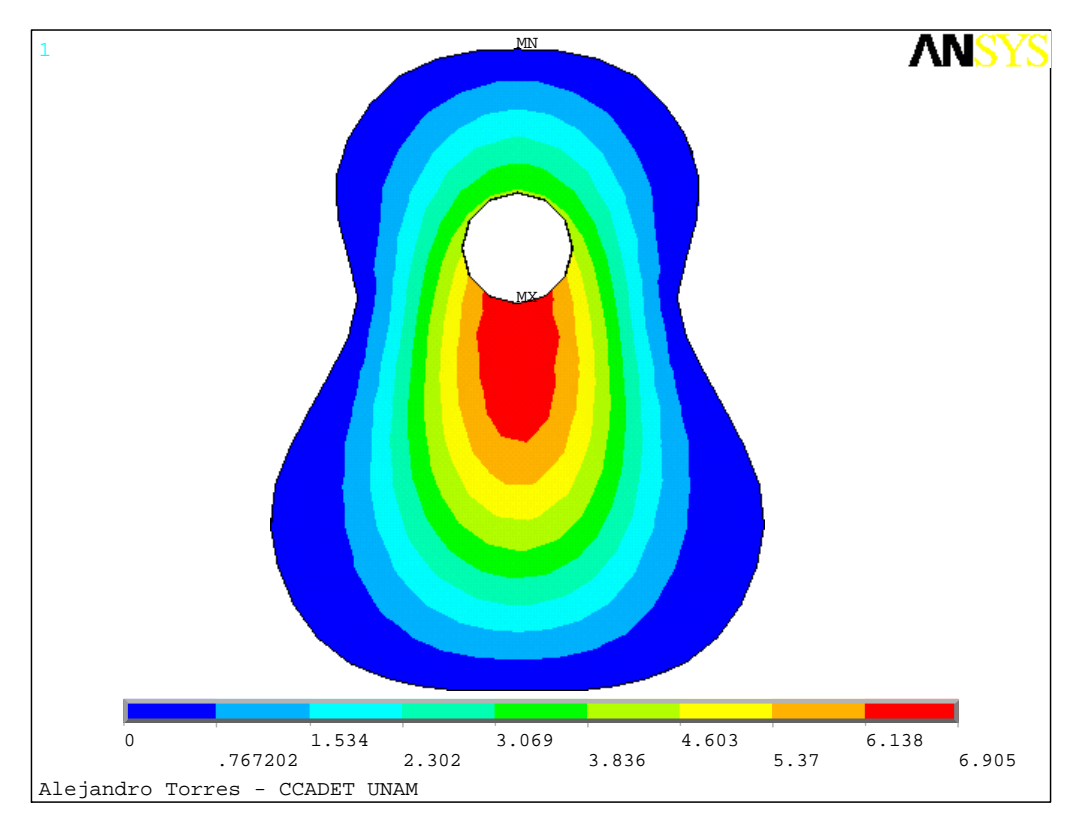

Figura 8. Primer modo de vibración de una tapa superior fija en el contorno, calculado mediante ANSYS.

Con el objeto de identificar las propiedades elásticas más relevantes de la tapa en dicho modo de vibración, se procedió a verificar el efecto que producía la variación

de cada propiedad en la frecuencia y amplitud del estado de resonancia. Utilizando el archivo de ejecución por lotes realizado en [42], y propiedades para madera tabuladas en [26], cada propiedad se multiplicó por un factor de 2, y después por otro de 0,5; mientras las demás se mantuvieron en el valor inicial, para observar la variación en la frecuencia de resonancia inicial de 64 Hz, y la del desplazamiento relativo máximo de 6,5. Los resultados se muestran en la Tabla 1, acomodados en orden decreciente de izquierda a derecha según la variación en el valor original de la frecuencia y el desplazamiento, y de los cuales se concluyó que las propiedades elásticas más relevantes en la caracterización fueron  $E_L$ ,  $E_T$  y  $G_L$ . La variación provocada por el resto de las propiedades puede considerarse insignificante.

| Propiedad                                                                                         |    |    |      |    | $G_{I\,T}$ |     | $G_{TR}$ |    | $G_{LR}$ |  | $E_{R}$ , $V^*$ |     |
|---------------------------------------------------------------------------------------------------|----|----|------|----|------------|-----|----------|----|----------|--|-----------------|-----|
| Factor                                                                                            |    |    |      |    |            | 0,5 |          |    |          |  |                 |     |
| Frecuencia (Hz)                                                                                   | 74 | 57 | 74 I | 57 | 69         | 61  | 65       | 63 | 65       |  |                 | 64  |
| Desplazamiento $  6,9   6,1   6,2   6,7   6,3   6,7   6,5   6,5   6,6   6,6  $<br>relativo máximo |    |    |      |    |            |     |          |    |          |  |                 | 6,5 |

Tabla 1. Variación en la frecuencia y amplitud del primer modo de vibración de una tapa con el contorno fijo, simulada mediante ANSYS, al multiplicar cada propiedad de su tensor elástico por un factor y manteniendo las demás en el valor original. (\*Todas las direcciones).

Este análisis fue considerado como suficiente para determinar las propiedades elásticas más relevantes en este trabajo debido a los resultados, y a la cercanía del modo de vibración ilustrado en la Figura 8, con los mostrados en [22] para el primer modo de la caja de resonancia de una guitarra.

### **2.5. Método para obtener los Módulos de Young**

Según las especificaciones del constructor, los granos más estrechos deben estar en el centro de la tapa que se pretende construir, de manera que una vez que se trazó la plantilla de la tapa con la orientación adecuada (Figura 9 izquierda), se pudo disponer del resto de la madera para cortar dos muestras con las que se determinaron propiedades elásticas de la placa, una viga con la longitud paralela al grano de la madera para obtener  $E_L$ , y otra con longitud perpendicular al grano para  $E_T$  (Figura 9 derecha). El método para determinar  $E_L$  y  $E_T$ , consistió en encontrar la primera frecuencia de resonancia para condiciones de frontera librelibre de cada barra, pues se puede considerar que dicha frecuencia depende directamente de su módulo de Young longitudinal.

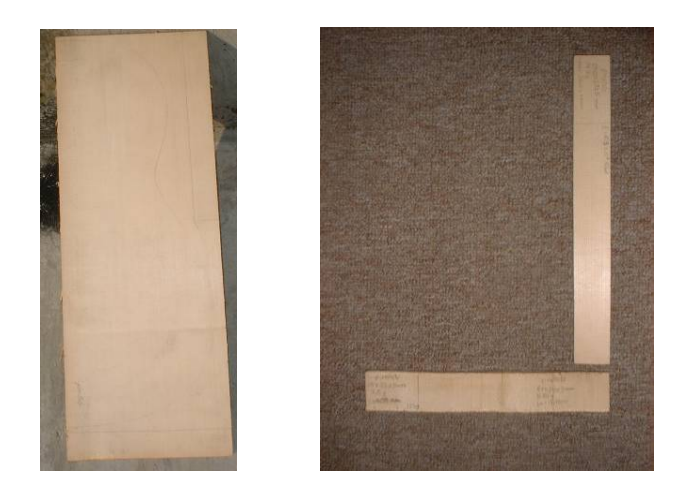

Figura 9. Trazado del contorno de la tapa y las vigas (izquierda), y vigas utilizadas como probetas (derecha).

Para aproximar el comportamiento vibratorio libre, cada barra de longitud /, espesor  $h$ , y densidad  $\rho$ , se apoyó en las dos líneas nodales de su primer modo de vibración libre, localizadas a 0,224l de los extremos, como puede observarse en un análisis modal con ANSYS (Figura 10 izquierda). La viga se excitó impulsivamente aproximadamente en las zonas con desplazamientos máximos para obtener una FRF, mediante un micrófono direccional dirigido hacia el centro de la barra (Figura 10 derecha), cuya señal fue enviada a un analizador Bruel & Kjaer Tipo 2034.

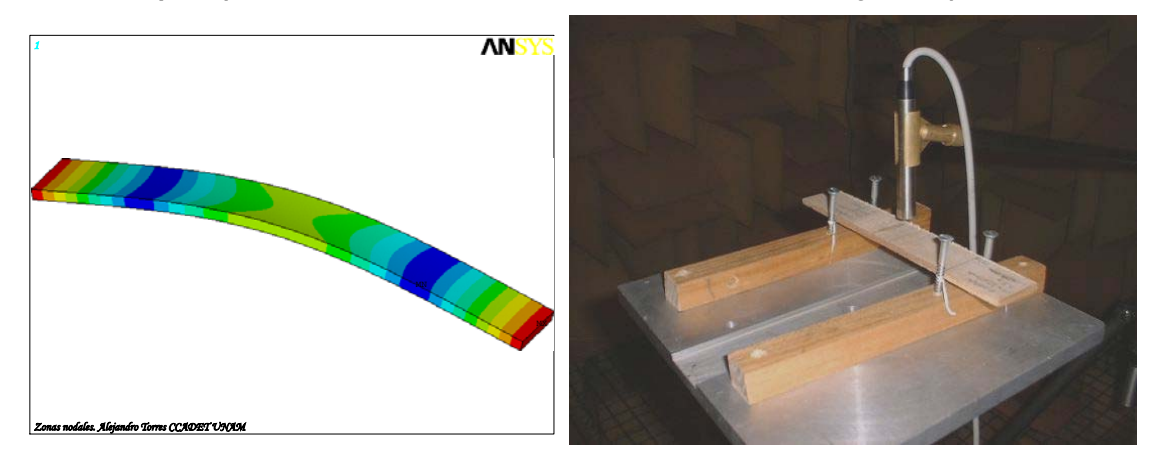

Figura 10. Simulación del primer modo de vibración libre de una viga. Los desplazamientos suelen ilustrarse de manera exagerada para clarificar el fenómeno (izquierda); y arreglo experimental para la obtención de la frecuencia fundamental de vibración libre de una viga (derecha).

Así se obtuvo la FRF requerida para cada barra, con 1 Hz de resolución (801 puntos de muestreo en una banda de frecuencia de 0 a 800 Hz). Para localizar la primera frecuencia de resonancia f, se verificó el Nivel de Presión Sonora máximo correspondiente a las frecuencias alrededor del primer pico de la gráfica (Figura 11), para entonces aplicar

$$
E = \frac{f^2}{1.06h^2 \left(\frac{2n-1}{3.011}\right)^4}
$$
 (15)

donde n es el número de líneas nodales del modo de vibración, siendo  $n = 2$  para el primero, como se explica en [30].

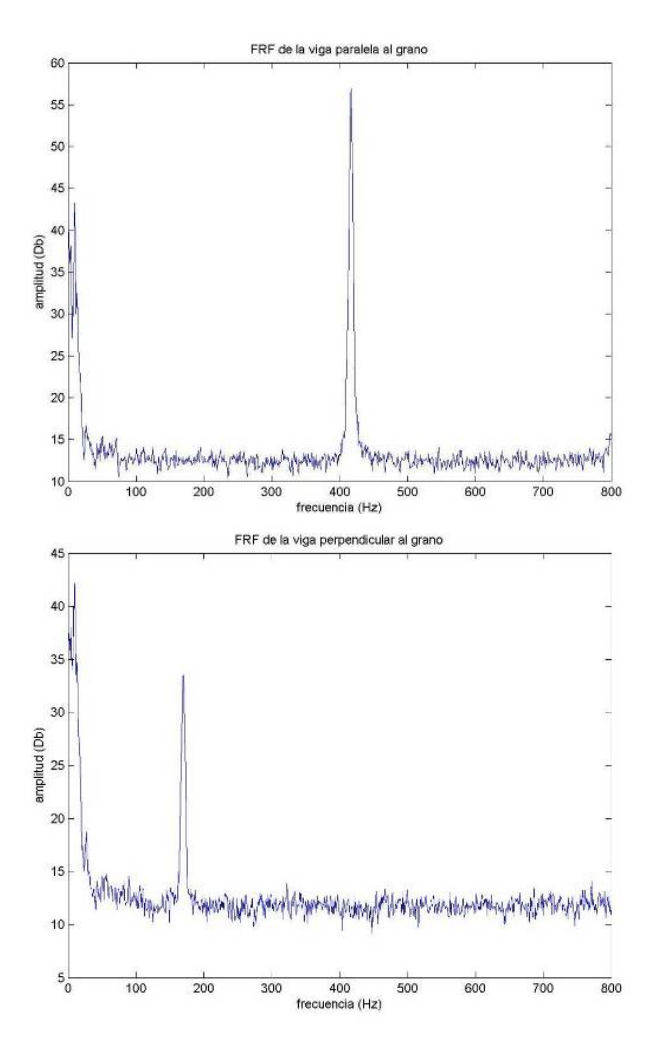

Figura 11. FRF de las vigas cortadas como muestras de la tapa. La primer resonancia de la viga paralela al grano es de 417 ±0,5 Hz (arriba) y de la viga perpendicular es de 172 ±0,5 Hz (abajo).

Los valores para  $E_L$  y  $E_T$  obtenidos, resultaron ser congruentes con los tabulados para abeto de densidad similar [26]; y con los aproximados mediante un modelo

en ANSYS, creado a partir de la geometría y la densidad medidas de la muestra, (Figura 12) variando su  $E$  de tal forma que la frecuencia de resonancia de su primer modo de vibración libre, coincidiera con la que fue medida experimentalmente. A partir de la Tabla 2 se puede realizar una comparación de la obtención de  $E_L$  y  $E_T$ , a partir de la ecuación (15), modelos en *ANSYS* y valores tabulados con densidad similar [26].

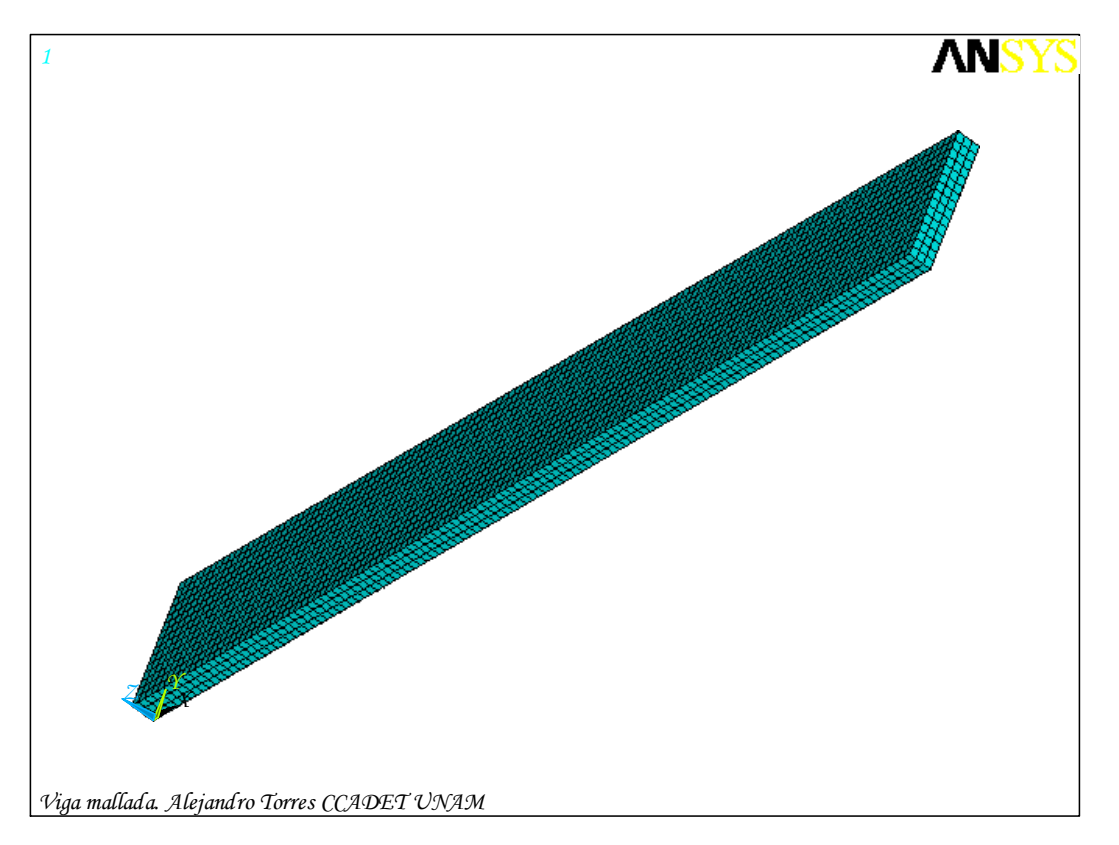

Figura 12. Modelo en elemento finito de la viga paralela al grano de la madera.

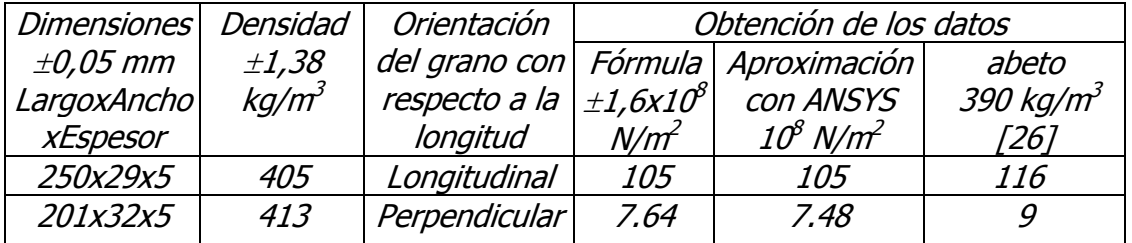

Tabla 2. Comparación de las propiedades elásticas obtenidas mediante métodos distintos.

## **2.5.1. Barras para el abanico**

Únicamente se calculó  $E_l$  para cada viga a partir de las cuales se construyeron las barras del abanico, puesto que la dimensión en esta dirección era mucho más

grande que en las otras, así que los modos de vibración libre más bajos dependerían principalmente de esta propiedad. El método experimental fue el mismo usado con las muestras de la placa, y también fue verificado mediante ANSYS. Debido a que los lados de la sección de las vigas variaban con sólo algunas fracciones de milímetro, los dos primeros modos de vibración tenían una diferencia de unos pocos Hertz, por lo que se puso especial cuidado en que las resonancias simuladas correspondieran con las experimentales. Para la elaboración de las barras de la boca, se escogió la viga de sección trapezoidal (Figura 13 izquierda), y su módulo de Young longitudinal fue calculado simulándola en ANSYS, pues debido a su geometría, la ecuación (15) no puede ser aplicada, aunque la proximidad de resultados en las pruebas anteriores permitió confiar en este método. Como puede observarse en el primer modo de vibración libre mostrado obtenido con la simulación, los nodos se localizan en las zonas de color azul (Figura 13 derecha) de manera análoga a las vigas de sección rectangular (Figura 10), así que el método de apoyarla en sus zonas nodales para conocer su primer frecuencia de resonancia, continuó siendo aplicado.

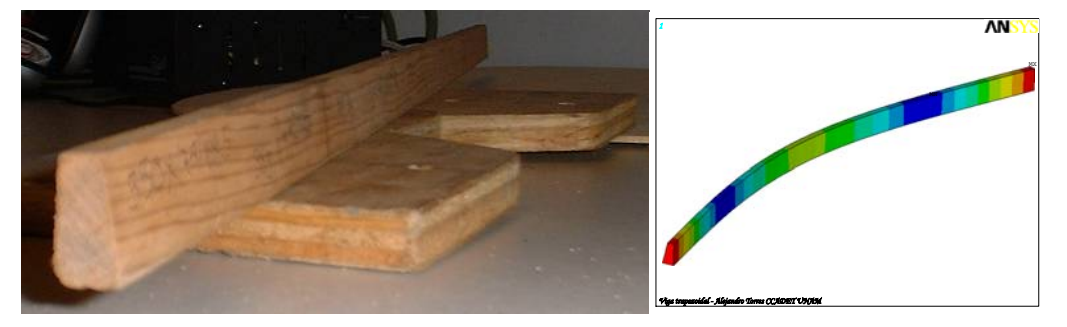

Figura 13. Perfil de la viga de sección trapezoidal (izquierda) y su primer modo de vibración libre simulado (derecha).

Todas las densidades y módulos de Young resultaron ser distintos, como se esperaba, y se muestran en la Tabla 3. El amortiguamiento modal fue despreciado debido a que se puede considerar que no es relevante en el diseño final de la tapa [43].

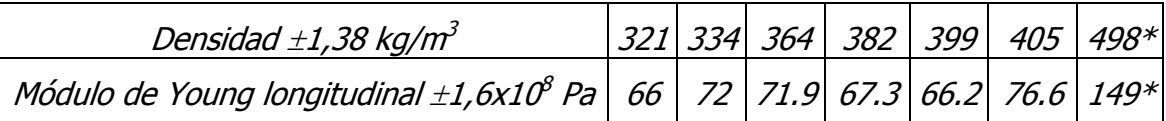

Tabla 3. Densidades y módulos de Young longitudinal de las 6 vigas utilizadas para construir el abanico (\*viga de sección trapezoidal).

# **3. RESULTADOS**

#### **3.1. Comparaciones del comportamiento vibratorio experimental y simulado, en diferentes etapas de construcción de la tapa superior**

#### **3.1.1. Primera etapa de construcción: modos de vibración de la placa de madera**

Una vez que se determinaron  $E_l$  y  $E_l$  a partir de las muestras de la placa, ésta se cortó para que su geometría fuera nuevamente rectangular. Algunas FRF de la placa con condiciones de frontera libres pudieron aproximarse, soportándola con esponjas (para despreciar efectos en la movilidad) en algunos puntos donde se esperaba hubiera zonas nodales, y excitándola impulsivamente en zonas donde se esperaba localizar desplazamientos máximos. El sonido generado fue captado por un micrófono localizado aproximadamente por encima de dichas zonas con desplazamiento máximo, y su señal se envió al analizador. Este método es análogo al usado con las vigas en el capítulo anterior, incluyendo la resolución de la gráfica, su ancho de banda, y el método para localizar las frecuencias de resonancia.

Se graficaron dos FRF con el objeto de diferenciar las frecuencias de resonancia de modos de vibración distintos (Figura 14). En una de éstas, la placa se soportó con cuatro esponjas colocadas cada una a la mitad de sus lados (Figura 15), y promediando cincuenta excitaciones impulsivas en puntos cercanos a las esquinas. Bajo estas condiciones, se pretendió visualizar las frecuencias de resonancia para modos de vibración similares al (1,1); donde la componente de la izquierda en el arreglo es el número de líneas nodales que cortan el eje longitudinal, y la componente de la derecha corresponde al número de líneas nodales que cortan el eje transversal. Para la otra FRF, la placa se soportó únicamente en los lados transversales y se promediaron cincuenta excitaciones en puntos cercanos a su centro (Figura 15). Esta nueva disposición se realizó para distinguir las frecuencias de resonancia correspondientes para el modo (0,2) y modos similares (Figura 14).

Fue posible notar cómo las amplitudes de los picos para las mismas frecuencias en cada FRF, variaron considerablemente, e incluso llegaron a ser máximas en unos e indistinguibles en otros, como es el caso del pico correspondiente a 54 Hz, que fue claro en la FRF con excitación en las esquinas (Figura 14 abajo), y que no apareció en la otra (Figura 14 arriba). Una manera de verificar el comportamiento vibratorio de la placa en las frecuencias correspondientes a los picos de las FRF, es excitándola en cada frecuencia por separado. Dado que se esperaba que cuando menos algunos picos correspondieran a modos de vibración, se simuló un análisis modal de la placa con ANSYS mediante un archivo de ejecución por lotes, usando su geometría, densidad,  $E_L$ ,  $E_L$ , y aproximando las demás constantes elásticas con estos tres últimos datos mediante tablas [26]. Con las figuras obtenidas, se determinó dónde apoyar la placa y dónde excitarla según el modo de vibración que se esperaba apareciera en la frecuencia del pico.

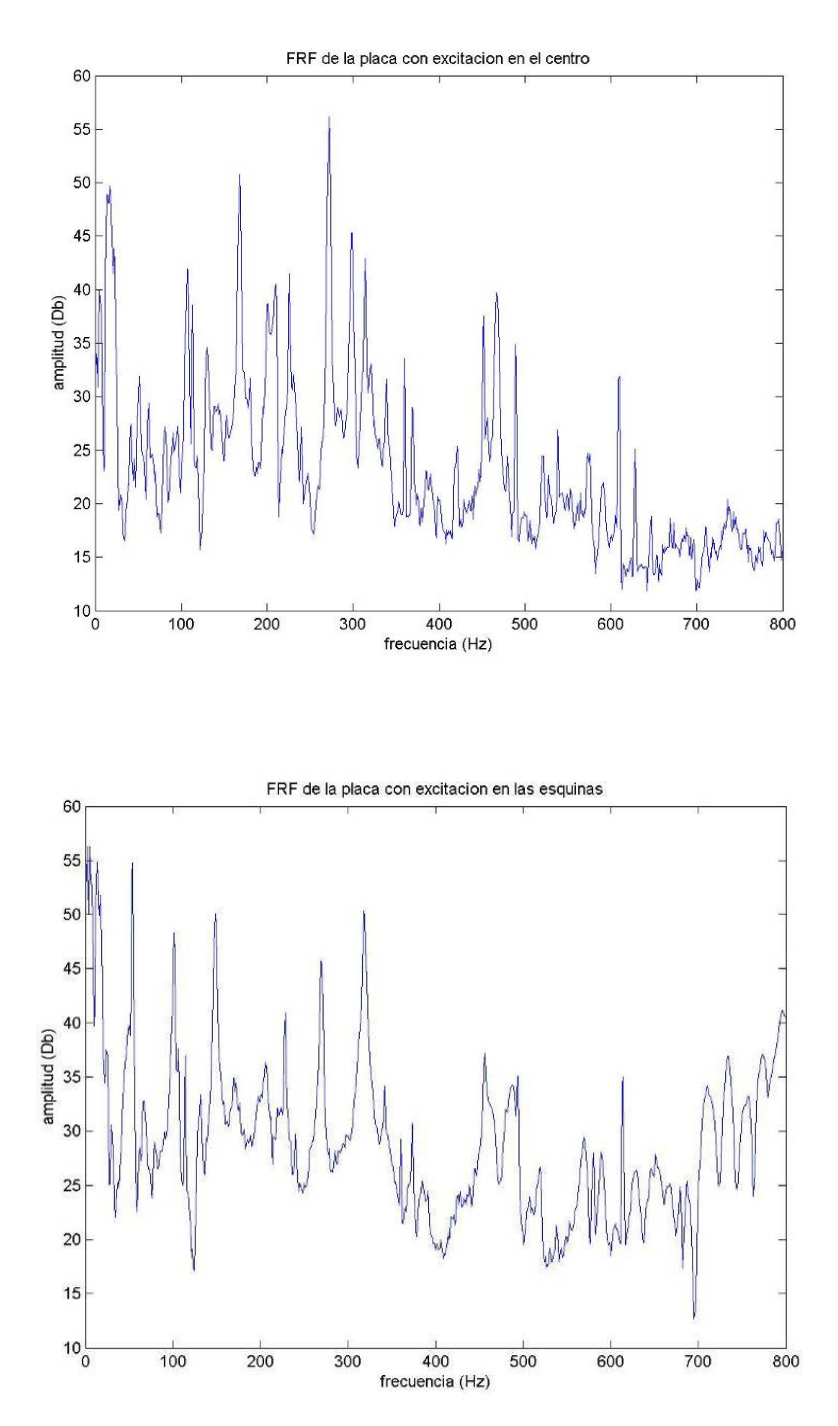

Figura 14. FRF de la placa con distintas condiciones experimentales de apoyo y excitación.

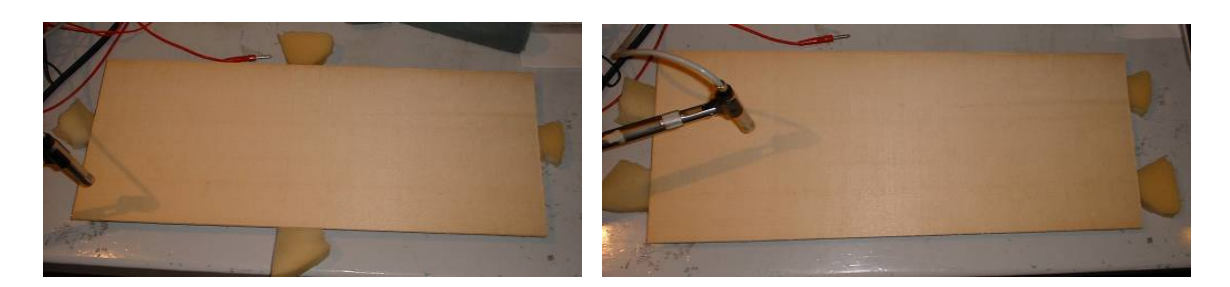

Figura 15. Arreglos experimentales para obtener una FRF que registre amplitudes máximas en las esquinas (izquierda), y amplitudes máximas en zonas centrales (derecha).

Para excitar la placa, se utilizó un excitador electromagnético diseñado por el Dr. Ricardo Ruiz Boullosa, que consiste de una bocina sin el cono y con una tachuela para corcho fijado en la araña (Figura 16), la cual se conectó a un generador de frecuencias mediante un amplificador.

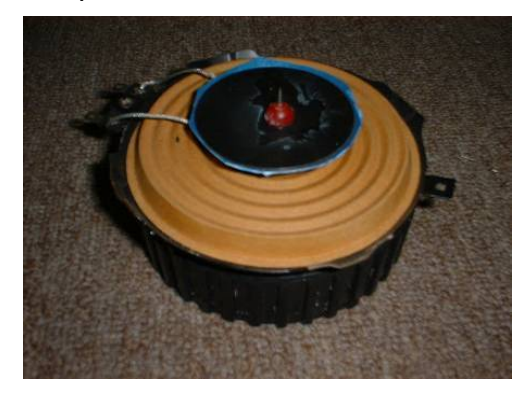

Figura 16. Excitador electromagnético.

Los modos de vibración se verificaron de manera experimental mediante el método de Chladni, en el cual se rocía arena sobre la superficie de la placa de manera uniforme, y al excitarla en una frecuencia de resonancia, la arena se mueve hacia las zonas nodales del modo de vibración correspondiente. Las condiciones de frontera libre, se aproximaron soportando la placa mediante esponjas en las zonas nodales del modo de vibración que se esperaba visualizar, y colocando el excitador en las zonas de máximo desplazamiento; cuidando de esparcir el mínimo de arena necesaria para visualizar la figura, con el objeto de despreciar su influencia en el sistema.

La Figura 17 muestra una comparación de los ocho modos de vibración libre más bajos de la placa obtenidos de manera experimental, con los resultados de su simulación. Resultaron ser satisfactoriamente congruentes un método con el otro, pudiendo así identificar los modos de vibración correspondientes a las frecuencias de resonancia que aparecen en las FRF de la Figura 14.

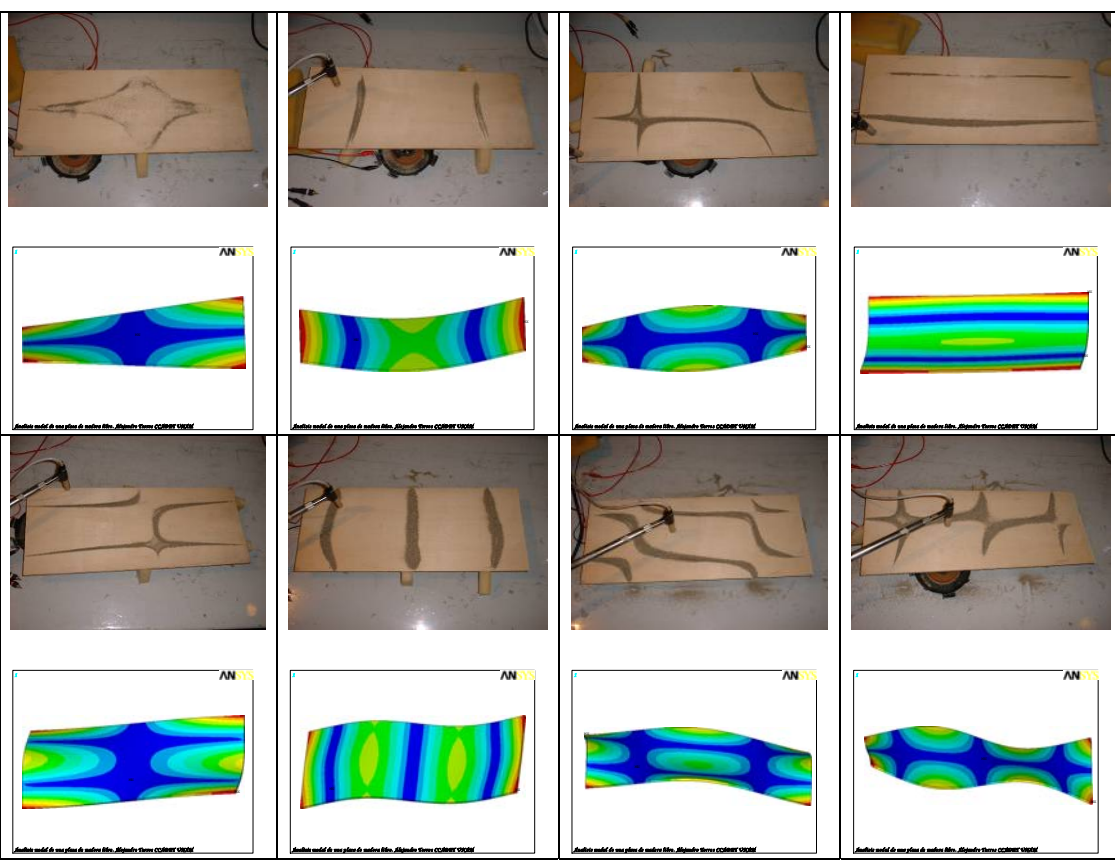

Figura 17. Comparación de los modos de vibración visualizados mediante el método de Chladni y un análisis modal en ANSYS.

#### **3.1.1.1. Relación de los modos de vibración con las propiedades elásticas más relevantes de la madera**

Mediante la manipulación en el archivo de ANSYS para la placa, de las tres propiedades elásticas más relevantes de la madera, se estudió la variación de cada propiedad por separado y manteniendo constante las otras dos, para analizar el efecto que se producía en las tres frecuencias de resonancia más bajas de la placa. El modo (2,0) obtenido en la segunda frecuencia de resonancia, es proporcional al valor de  $E_l$ , lo cual resulta evidente por el tipo de flexión pura que presentó el modo; al igual que el modo (0,2) en la cuarta frecuencia de resonancia, que es proporcional al valor de  $E_T$ . No fue necesario variar  $E_L$  ni  $E_T$  obtenidos experimentalmente de las vigas para la simulación utilizada para los análisis correspondientes a las siguientes etapas de construcción, pues las frecuencias de resonancia para los modos (2,0) y (0,2) resultaron congruentes con las medidas en la placa real. Basado en las consideraciones anteriores, se prosiguió a calcular  $G_{LT}$ a través de la variación de dicha propiedad en la simulación del modo más bajo donde se presentó torsión pura en la placa, es decir la primera resonancia correspondiente al modo (1,1). Esta frecuencia mostró ser proporcional al valor buscado  $G_{LT}$  al igual que el modo (2,1) presentado en la tercera resonancia,

resultando  $G_{LT} = 0.47$  GPa. En la Figura 18 se observan tres gráficas ilustrativas para mostrar la variación de las frecuencias de resonancia de los modos de vibración libre más bajos al cambiar el valor de una propiedad elástica en un análisis modal en ANSYS. Las figuras de los cuatro modos más bajos de vibración libre se colocaron ubicando su frecuencia de resonancia en un eje de  $f$  (abscisas), en su intersección con otro eje de la propiedad elástica que se varió (ordenadas). Las flechas punteadas muestran el desplazamiento de cada modo a través del plano coordenado. A pesar de que las frecuencias de resonancia tienen diferentes comportamientos para cada caso, las figuras de los modos de vibración no se alteraron.

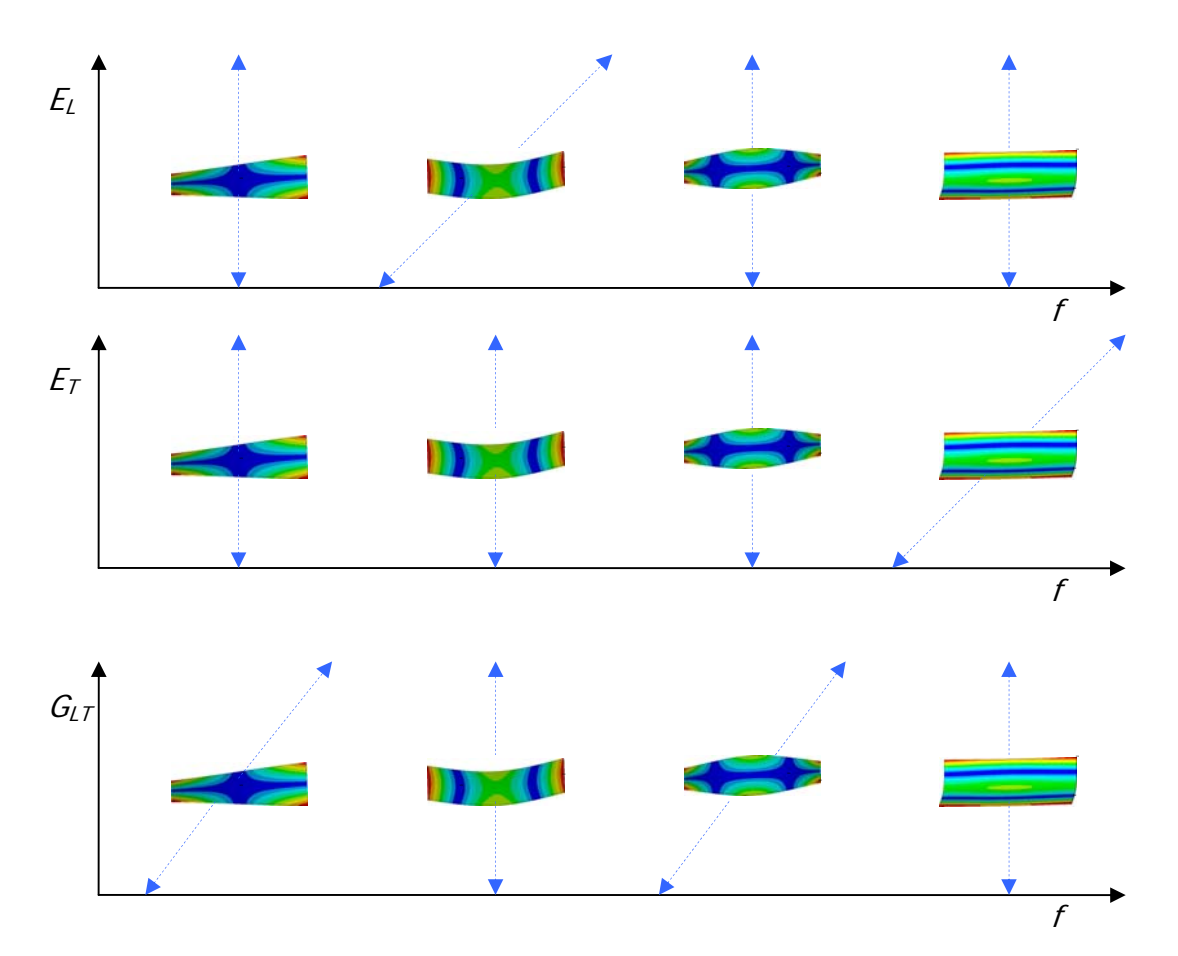

Figura 18. Comportamiento de las frecuencias de los cuatro modos de vibración libre más bajos de la placa, variando  $E_L$  y manteniendo constante  $E_T$  y  $G_{LT}$  (arriba), variando  $E_T$  y manteniendo constante  $E_L$  y  $G_{LT}$  (centro), y variando  $G_{LT}$  y manteniendo constante  $E_L$  y  $E_T$  (abajo).

La Tabla 4 muestra una comparación de las ocho frecuencias de resonancia más bajas de la placa libre, obtenidas de manera experimental y mediante ANSYS, utilizando el valor ajustado de  $G<sub>LTI</sub>$ , y los demás valores que ya se habían estimado.

| Modo                   |    |       |       |     | $(2,0)$ $(2,1)$ $(0,2)$ $(1,2)$ $(3,0)$ $(2,2)$ |       |  |
|------------------------|----|-------|-------|-----|-------------------------------------------------|-------|--|
| Frec. experim. ±0,5 Hz | 54 | 101   | 148 I | 169 | $203$ 272                                       | 298 I |  |
| Frec. simulada ±0,5 Hz | 54 | 101 l | 149   | 167 | 198   281                                       | 295   |  |

Tabla 4. Comparación de las frecuencias de resonancia más bajas experimentales y simuladas de la placa libre.

#### **3.1.2. Segunda etapa de construcción: aproximación de la forma de las placas, a la de la tapa superior**

Las placas simétricas fueron cortadas, aproximando su geometría al contorno de las mitades de la tapa superior, para posteriormente ser ensambladas (Figura 19).

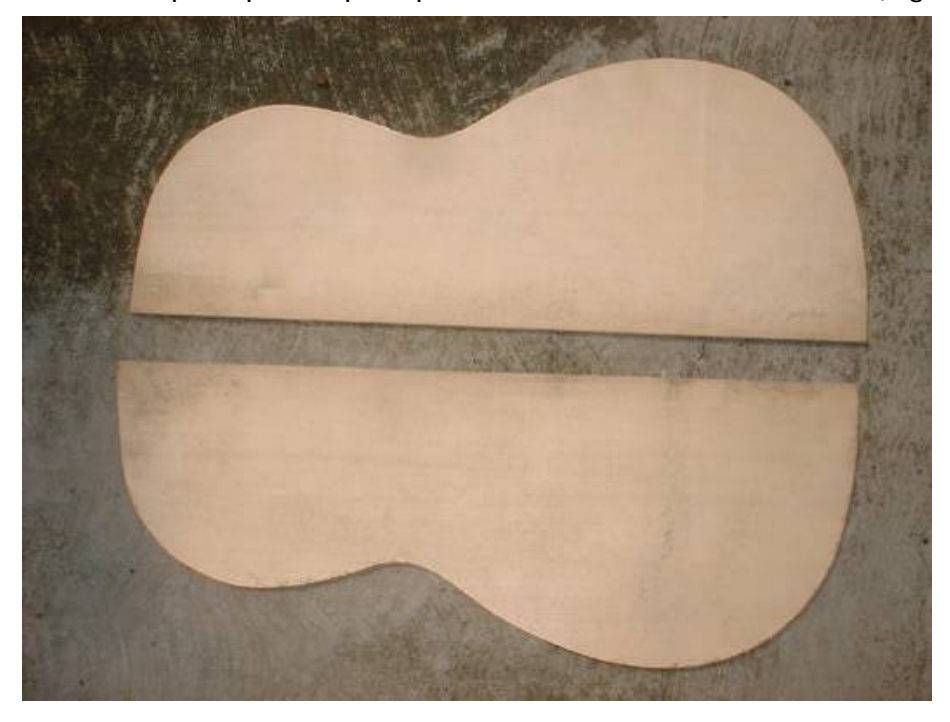

Figura 19. Placas cortadas con geometría aproximada a cada mitad de la tapa superior.

Antes de que las mitades fueran pegadas en el eje de simetría de la tapa, se observó su comportamiento vibratorio libre mediante el método de Chladni y un análisis modal en ANSYS, para advertir sobre los efectos del cambio de geometría en el modelo numérico. Los resultados obtenidos continuaron siendo satisfactorios como lo muestra la Figura 20, en donde se puede apreciar la similitud tanto de los modos de vibración libre experimentales y simulados, como de sus frecuencias de resonancia correspondientes. Ambas mitades de la tapa tuvieron comportamientos experimentales prácticamente iguales.

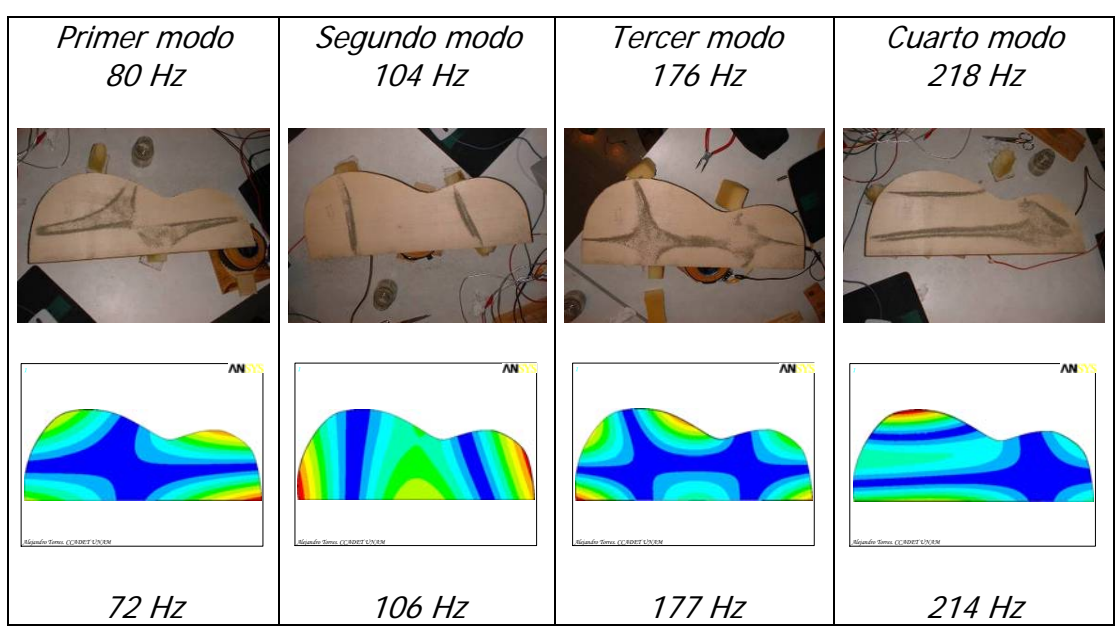

Figura 20. Comparación de los modos de vibración con condiciones de frontera libre y sus frecuencias, experimentales (±0,5Hz) y simulados, de una de las mitades de la tapa antes de ser ensamblada.

#### **3.1.2.1. Comportamiento vibratorio en frecuencias sin resonancia**

También fue posible visualizar el comportamiento vibratorio de las mitades de la tapa a frecuencias diferentes a las de resonancia, manteniendo el mismo lugar de excitación. Este tipo de análisis se realizó con un barrido de frecuencias (conocido también como análisis armónico) y en [44] se puede encontrar una guía completa para llevarlo a cabo en ANSYS. En la gráfica de la Figura 21 obtenida en ANSYS, el desplazamiento de un punto de excitación de una mitad de la tapa, está en función de la frecuencia de la fuerza. Puede observarse que para una frecuencia de excitación de 242 Hz (línea punteada roja de la Figura 21), el sistema no presentó desplazamientos máximos en forma de picos, los cuales corresponden aproximadamente a los modos de vibración más bajos de la mitad de la tapa, los cuales se identificaron previamente. Alrededor de dicha frecuencia, se observó el comportamiento vibratorio de manera experimental de la mitad de la tapa, ubicando el excitador según se puede ver en la Figura 22, donde se muestra la dirección de la fuerza de excitación con una flecha roja, que es perpendicular al modelo mallado, con el cual se llevó a cabo la simulación.

La figura obtenida experimentalmente mediante el desplazamiento de la arena, fue comparada con la correspondiente en el análisis armónico de  $ANSYS$  para 242  $\pm 0.5$ Hz, obteniendo patrones de vibración similares, como se muestra en la Figura 23, donde además se puede verificar que la posición del excitador para realizar el experimento, es aproximada a la de la fuerza en el modelo para la simulación del análisis armónico.

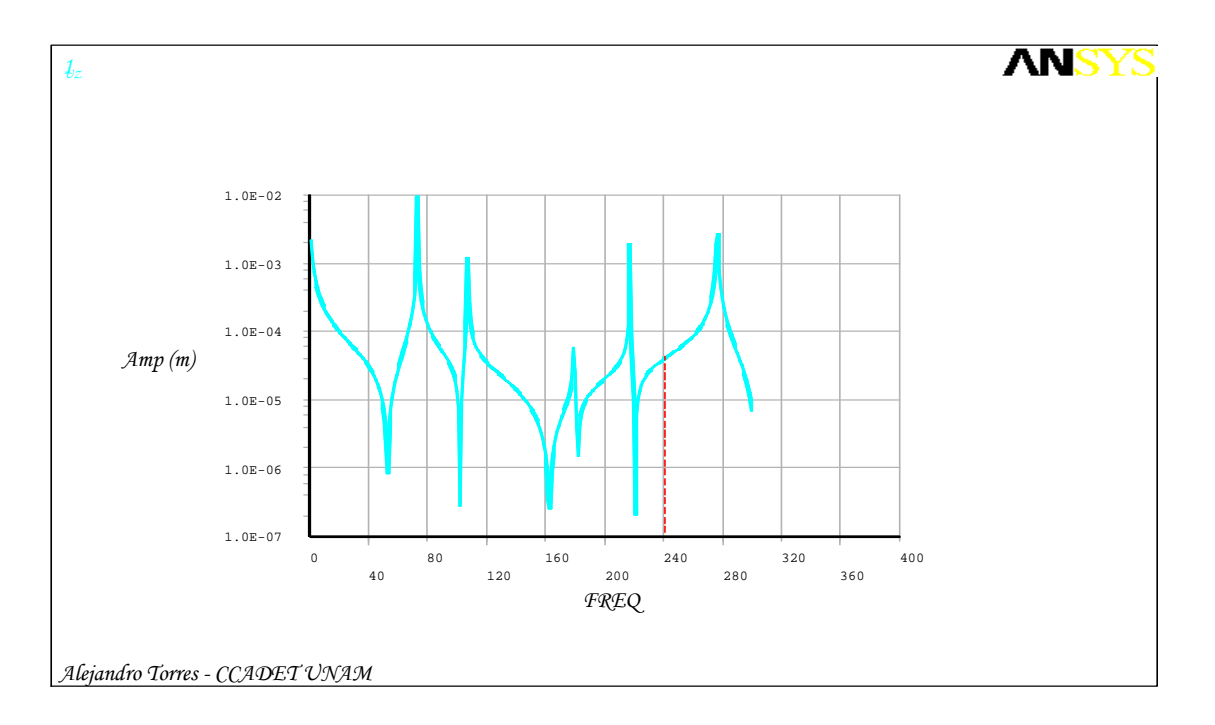

Figura 21. Análisis armónico de una mitad de la tapa, donde se señala el punto correspondiente a 242 Hz, que no coincide con ninguna de las cinco frecuencias de resonancia más bajas que se pueden identificar claramente en forma de picos.

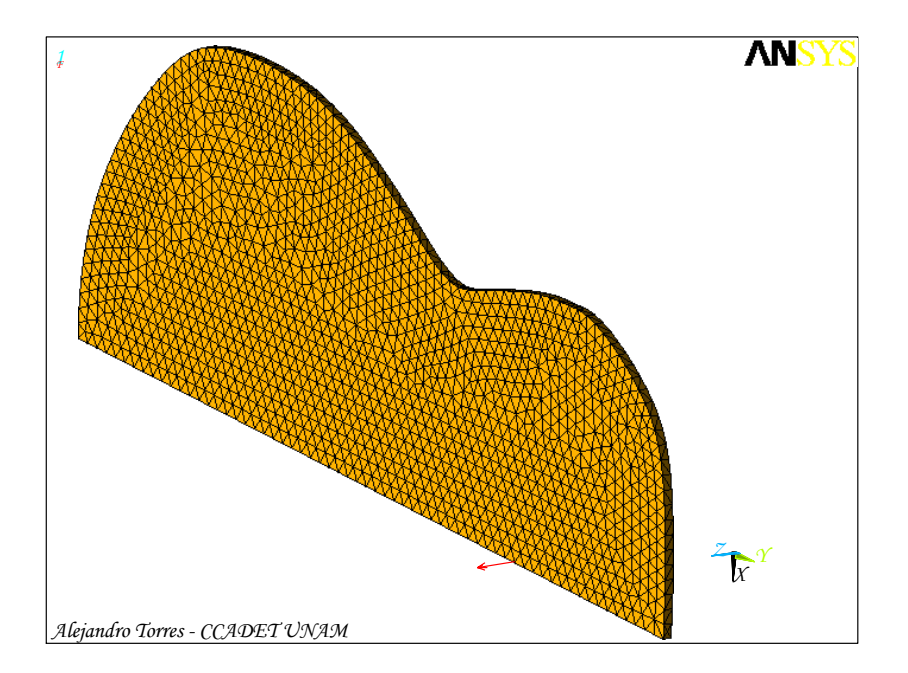

Figura 22. Modelo mallado de la mitad de la tapa en ANSYS, en el cual se muestra la ubicación y dirección de la fuerza de excitación con una flecha roja, del que se obtuvo el análisis armónico de la Figura 21.

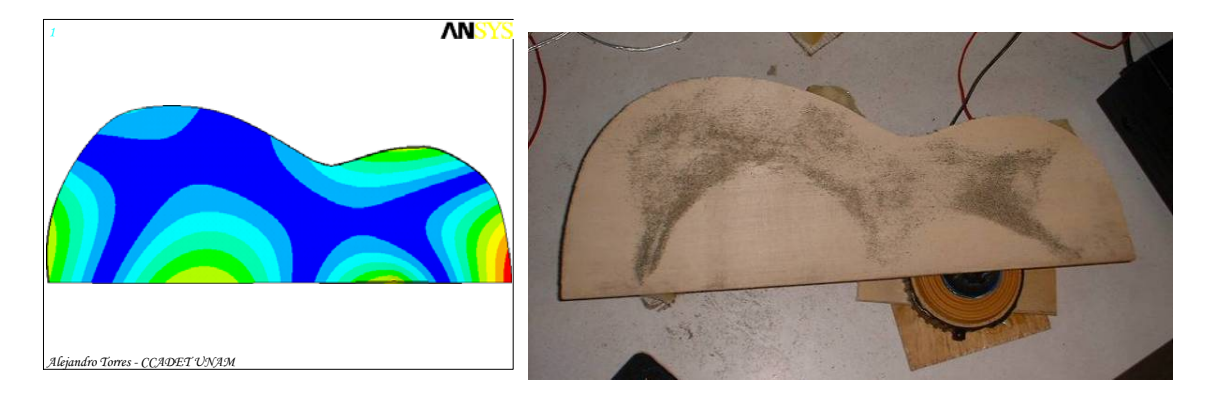

Figura 23. Comparación del patrón de vibración obtenido mediante un análisis armónico a 242 Hz (izquierda), con excitación ubicada y orientada como se observa en la Figura 22; con el patrón de vibración obtenido con condiciones experimentales aproximadas (derecha). Tal frecuencia no hace resonar el sistema.

#### **3.1.3. Tercera etapa de construcción: unión de las mitades de la tapa**

Una vez mostrada en este trabajo la congruencia del comportamiento vibratorio experimental y simulado para diferentes condiciones, resultó conveniente especificar hasta qué frecuencia de resonancia era prudente analizar. El análisis hecho acerca de las gráficas mostradas en la Figura 18, permitió notar la independencia de la influencia de las propiedades elásticas más relevantes para el análisis,  $G_{LT}$ ,  $E_{L}$ , y  $E_{T}$ , sobre los tres modos de vibración libre más bajos: los modos (1,1), (2,0) y (0,2), respectivamente. Así que éstos fueron los modos escogidos para ser estudiados a partir de la tercera fase de construcción.

Dicha etapa consistió en unir las mitades de madera con pegamento blanco y cepillar la tapa obtenida hasta tener un espesor de alrededor de 3 mm. Los tres modos de vibración libre más bajos y sus frecuencias de resonancia experimentales  $(\pm 0.5 \text{ Hz})$  y simulados, continuaron siendo similares como se puede observar en la Figura 24.

Para verificar que es suficiente analizar el comportamiento vibratorio de estos tres modos, en la Figura 25 puede observarse una comparación de los siguientes cuatro modos de vibración libre más bajos, experimentales y simulados con el mismo archivo de ejecución por lotes para ANSYS. Estos resultados, junto con los de anteriores fases de construcción, sugirieron que una vez que el modelo simulado corresponde aproximadamente a los resultados experimentales en los tres modos de vibración libre más bajos, el comportamiento vibratorio continúa siendo similar en algunos de los siguientes modos sin necesidad de hacer ajustes en las propiedades elásticas.

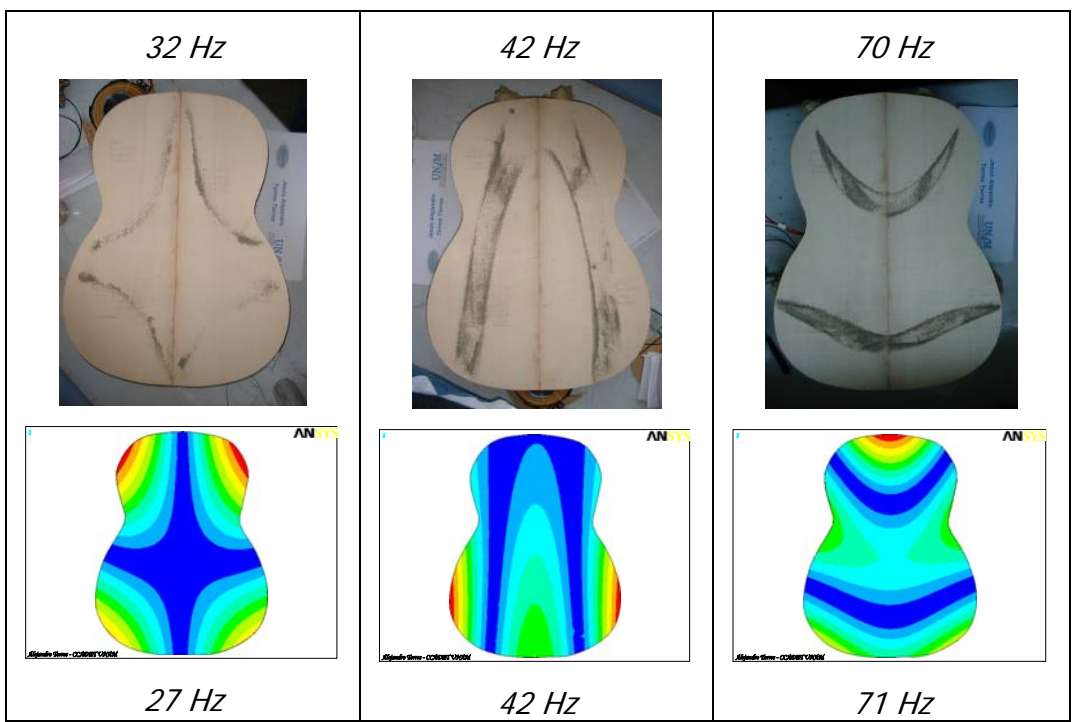

Figura 24. Comparación de los tres modos de vibración libre de la tapa sin boca obtenidos experimentales (arriba) y simulados (abajo), con sus respectivas frecuencias de resonancia (±0,5 Hz para las frecuencias experimentales).

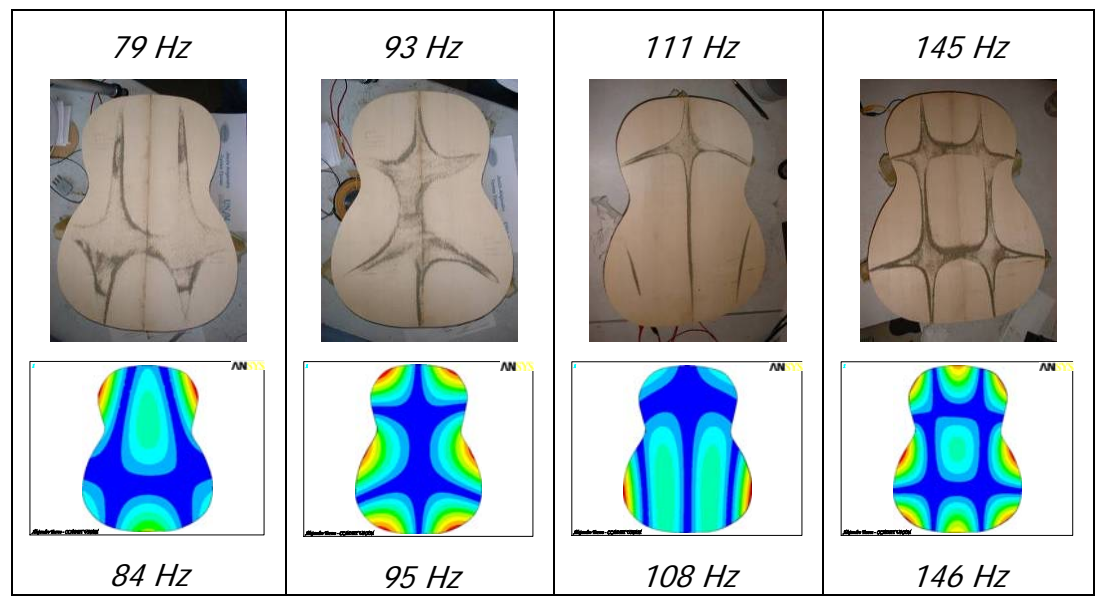

Figura 25. Comparación de los modos (cuatro al siete) de vibración libre de la tapa sin boca obtenidos experimentales (arriba) y simulados (abajo), con sus respectivas frecuencias de resonancia (±0,5 Hz para las frecuencias experimentales).

#### **3.1.3.1. Diferencias entre resultados experimentales y simulados**

El modo de vibración correspondiente a la frecuencia de resonancia de 95  $\pm$ 0,5 Hz, no apareció de manera simétrica a diferencia del modo simulado correspondiente. Este fenómeno se atribuyó al hecho de que los arreglos experimentales no dejan de ser una aproximación a condiciones de frontera libre. Como un ejemplo de las variaciones debidas a las condiciones experimentales en los modos de vibración visualizados, se muestran dos patrones de vibración en la Figura 26 obtenidos a 108 Hz, variando el punto de excitación a la izquierda del eje de simetría de la tapa, y posteriormente a la derecha; mientras que los puntos de apoyo se mantuvieron en el mismo sitio. Puede observarse en ambos casos cómo aparece una unión de zonas nodales en la mitad en donde se aplicó la excitación, que puede localizarse guiándose por el cable negro y el amarillo conectados al excitador bajo la tapa; mientras que su otra mitad no presenta la unión correspondiente.

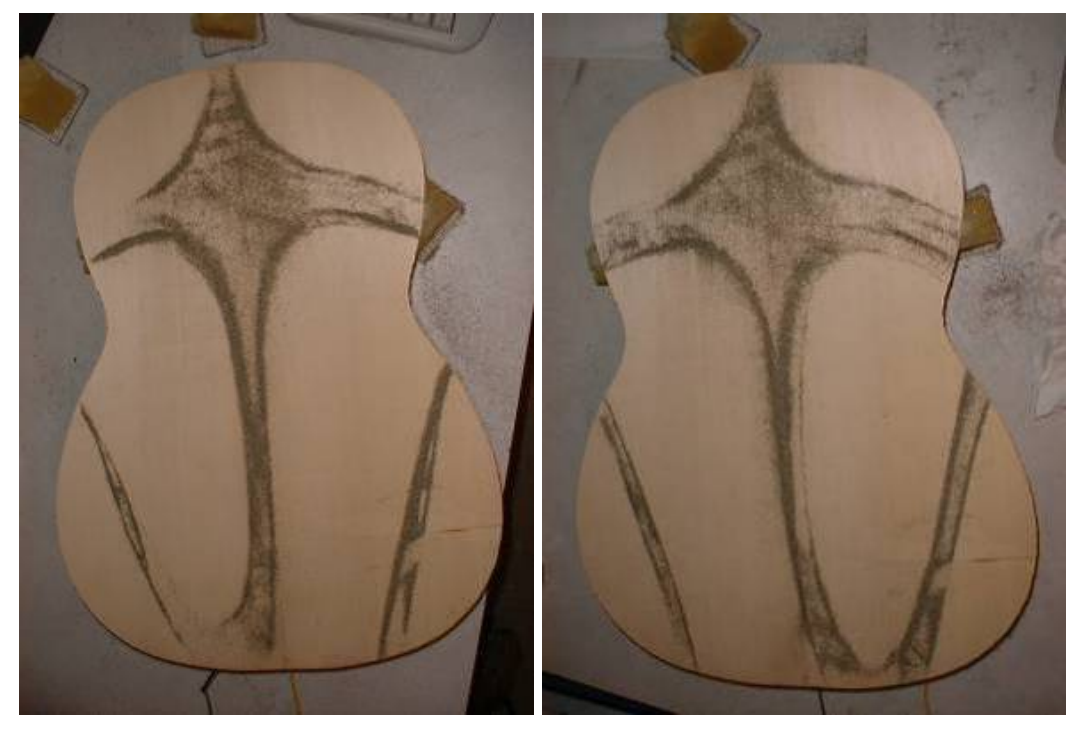

Figura 26. Diferencias en el modo de vibración libre presentado a 108 ±0,5 Hz, variando el punto de excitación a la izquierda y a la derecha del eje de simetría de la tapa.

#### **3.1.4. Cuarta etapa de construcción: tapa libre con boca.**

La siguiente etapa de construcción consistió en hacer la boca y la roseta de la tapa a base de incrustaciones. El espesor fue de aproximadamente 2,5 mm como se especifica en el plano de la Figura 5.

La Figura 27 muestra la comparación de los tres modos de vibración libre más bajos para esta fase de construcción, con sus respectivas frecuencias de resonancia. Los efectos de la roseta en el comportamiento vibratorio de la tapa superior no fueron considerados, debido a que la función de las incrustaciones es básicamente decorativa [33]. Esto pudo corroborarse al notar la cercanía de las frecuencias de resonancia y la similitud de los modos de vibración, entre los resultados experimentales y simulados sin considerar dichas incrustaciones.

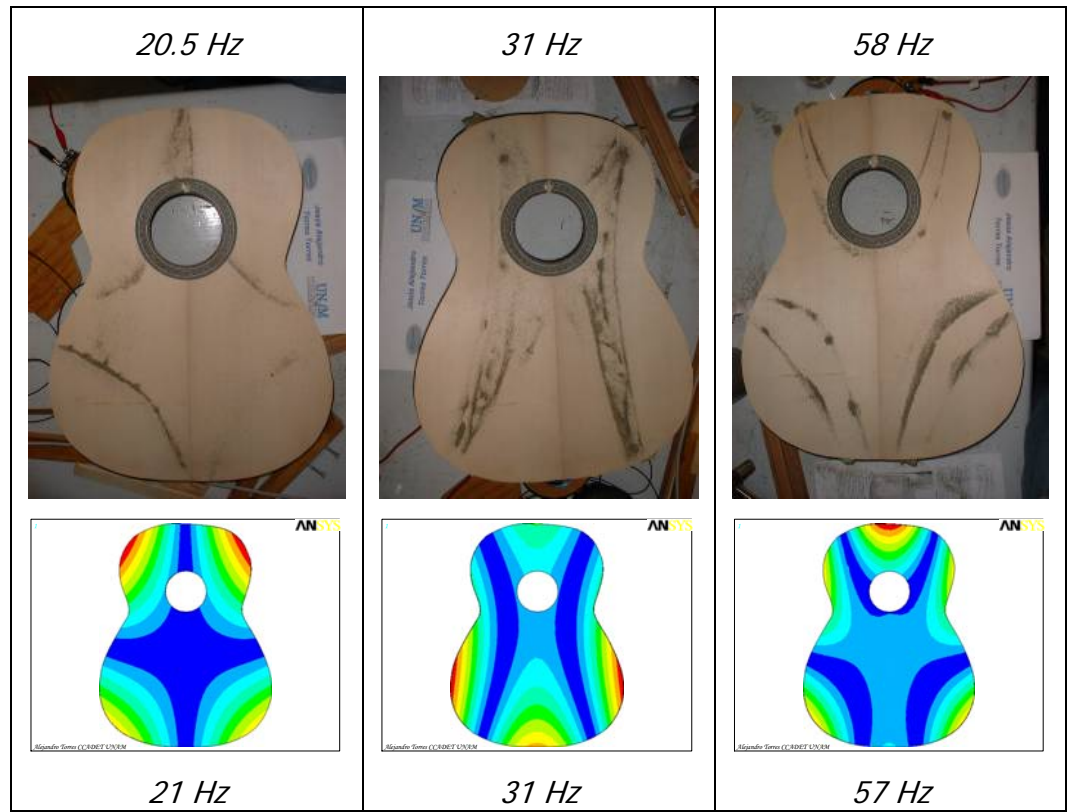

Figura 27. Comparación de los tres modos de vibración libre de la tapa con boca y roseta, obtenidos experimentalmente (arriba) y simulados (abajo), con sus respectivas frecuencias de resonancia (±0,5 Hz para las frecuencias experimentales).

#### **3.1.4.1. Modos de cuerpo rígido**

Conforme la geometría del modelo numérico se vuelve más complicada, el proceso de mallado para su discretización va demandando más recursos de cómputo. Una manera de optimizar el tiempo en que se lleva a cabo un análisis modal con condiciones de frontera libre en ANSYS, consiste en considerar que los seis modos de cuerpo rígido aparecen a 0 Hz [36], lo cual no causa ninguna alteración en los resultados de los modos de vibración correspondientes a las resonancias. En la Figura 28 se muestra la simulación de los seis modos de cuerpo rígido de la tapa ilustrados mediante la clave de colores que se ha ido usando. En la primera imagen arriba a la izquierda, aparece toda la tapa en color rojo para los tres

modos de traslación (uno para cada eje cartesiano), esto quiere decir que todos los nodos que se generan al mallar la tapa, se mueven en la misma dirección al mismo tiempo, presentándose en cada uno de ellos desplazamiento máximo (correspondiente a dicho color). En las siguientes imágenes de la tapa, las zonas azules (correspondiente a desplazamiento mínimo), representan los ejes de giro correspondientes al modo de rotación de cuerpo rígido para cada eje cartesiano, siendo la línea con la distancia más corta entre el color azul y el rojo, el radio con el cual se revoluciona la tapa.

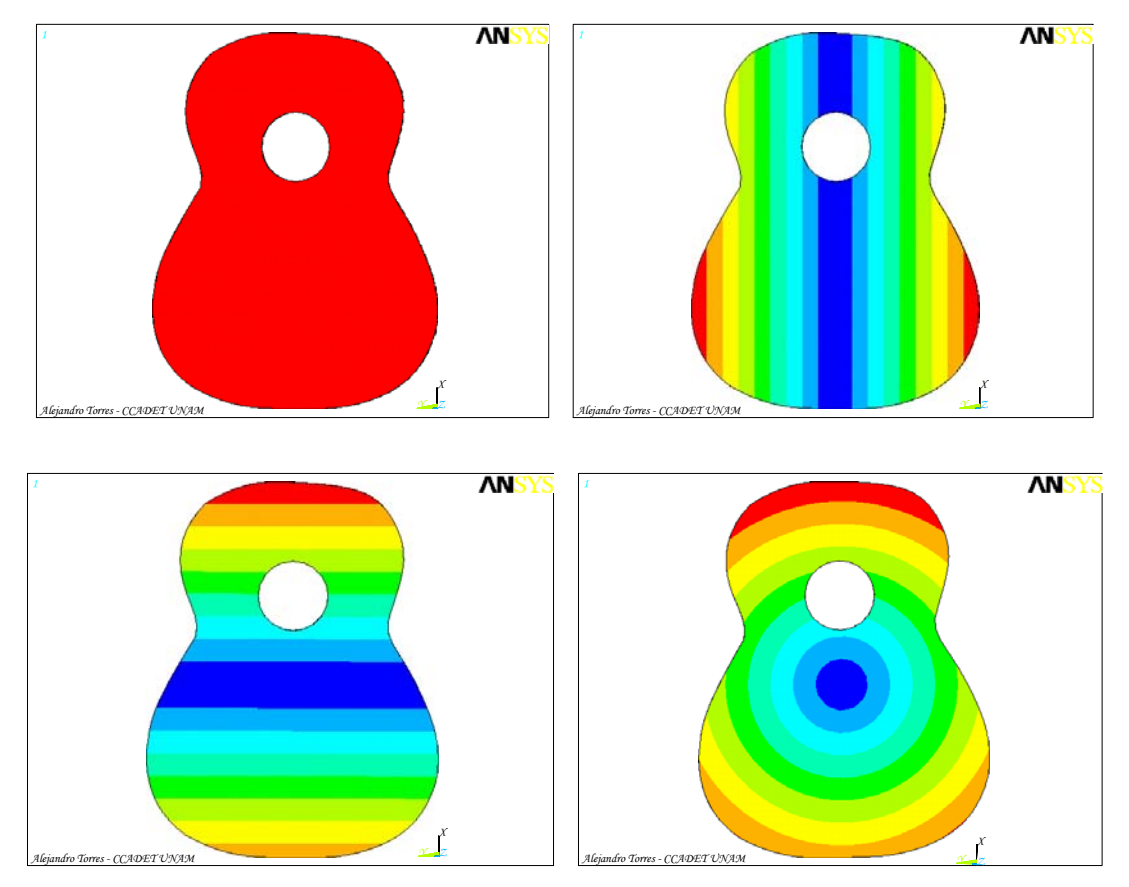

Figura 28. Modos de cuerpo rígido de la tapa. La primera imagen arriba a la izquierda representa los modos de traslación, y las otras muestran cada una, un eje paralelo al cartesiano en color azul sobre el cual se lleva a cabo el modo de rotación correspondiente.

#### **3.1.5. Quinta etapa de construcción: montaje del abanico**

La etapa final de construcción consistió en pegar las barras en la tapa para formar el abanico, según los planos mostrados en la Figura 6. Los tres modos de vibración libre más bajos, simulados y experimentales se muestran en la Figura 29, con sus respectivas frecuencias de resonancia. Comparando estos resultados con los obtenidos en la fase de construcción anterior, el primer modo de vibración (izquierda) no cambió aunque su frecuencia aumentó en poco más del cincuenta

por ciento; mientras que el segundo y tercer modo de vibración (centro y derecha respectivamente) cambiaron de una manera considerable y su frecuencia también se incrementó en aproximadamente la misma proporción que el primero.

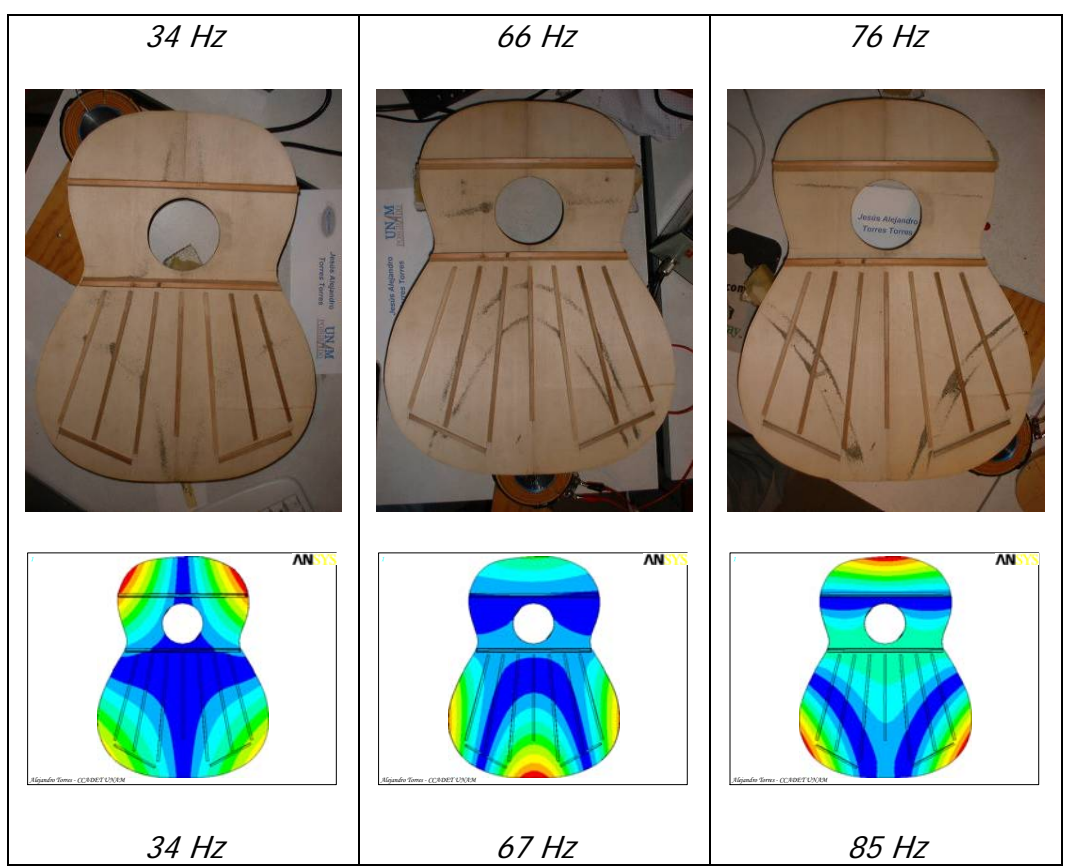

Figura 29. Comparación de los tres modos de vibración libre de la tapa terminada, obtenidos experimentales (arriba) y simulados (abajo), con sus respectivas frecuencias de resonancia (±0,5 Hz para las frecuencias experimentales).

#### **3.1.5.1. Influencia del abanico en las variaciones de las resonancias de la tapa**

Es posible predecir la contribución del abanico en la variación de los parámetros modales y los modos de vibración de la tapa, una vez estudiados por separado los modos de vibración libre de las maderas que la componen.

Para mostrar esto, se analizó la influencia del abanico en el primer modo de vibración libre de la tapa superior. Pudo notarse que la barra de la boca b11, está localizada en una zona donde se encuentran desplazamientos máximos (color rojo) del modo de vibración, como se muestra en la Figura 30.

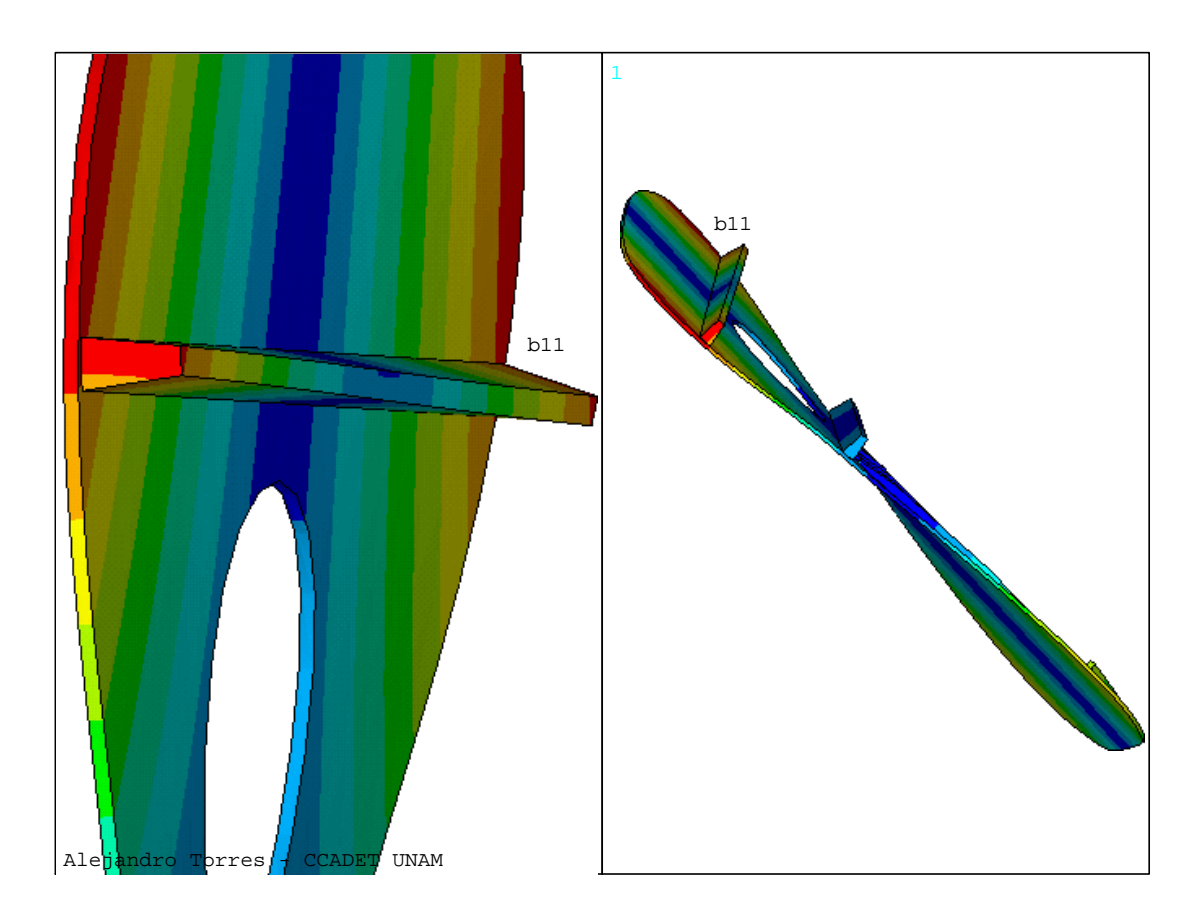

Figura 30. Vistas de la deformación de la barra de la boca b11, en el instante de máximo desplazamiento del primer modo de vibración libre de la tapa con abanico, simulado mediante ANSYS.

La barra es sometida a una torsión similar a la de su primer modo de vibración libre que presenta torsión pura, que es ilustrado en la Figura 31 cuya frecuencia es proporcional al módulo cortante de la viga.

A pesar de que el modo de vibración analizado de la tapa es prácticamente el mismo al correspondiente de la tapa sin abanico a 21 Hz (mostrado en la Figura 27), la frecuencia del modo al adherirle el abanico a la tapa aumentó a 34 Hz, siendo el módulo de corte de la barra b11 el más relacionado con el aumento en el valor de esa frecuencia.

El análisis anterior sugiere que conocer los modos de vibración libre de los componentes de un ensamble, puede ser útil para predecir su comportamiento al estar acoplados.

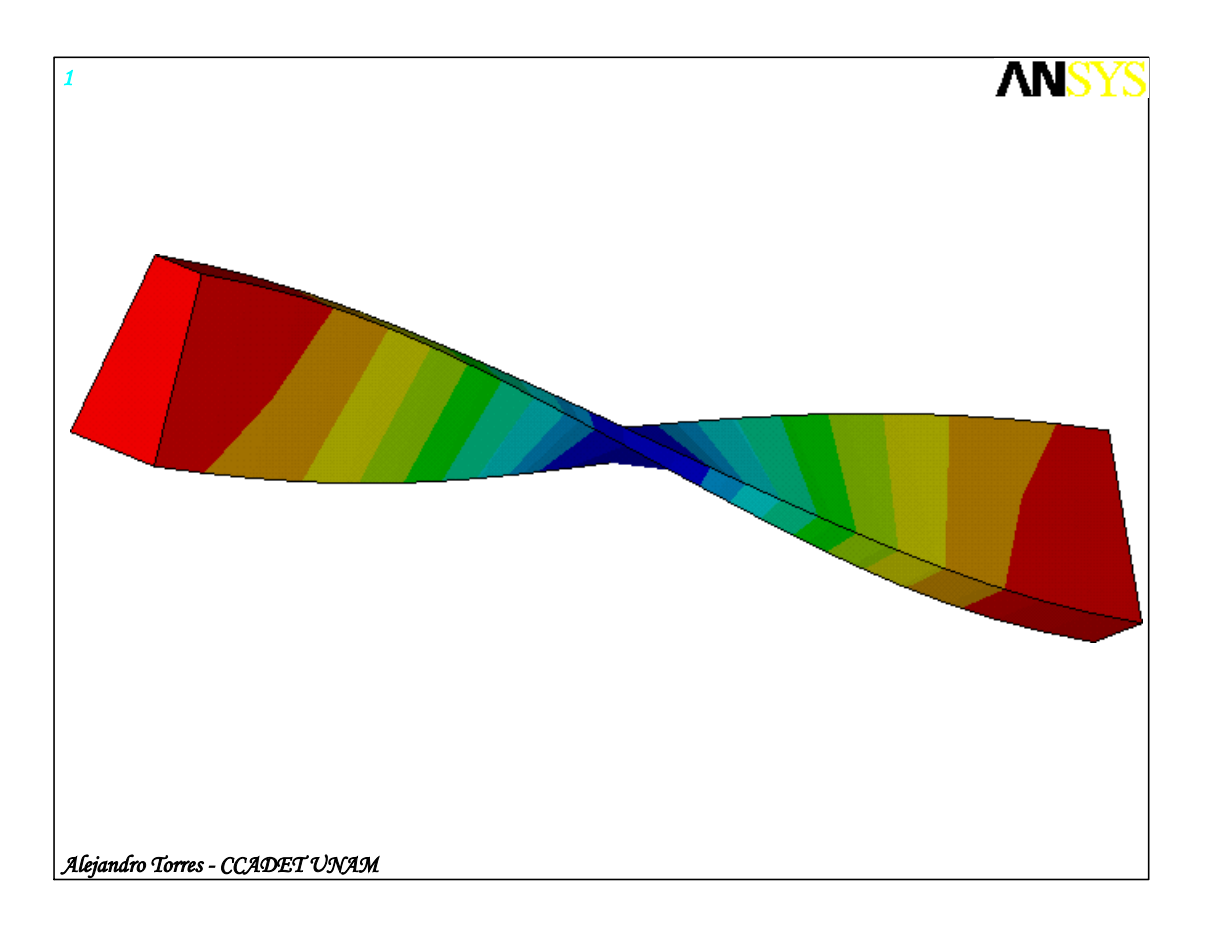

Figura 31. Simulación del primer modo de vibración libre de torsión, de la viga trapezoidal que posteriormente se identifica como b11 al ser adherida en la tapa.

# **CONCLUSIONES Y RECOMENDACIONES**

Algunos constructores de instrumentos musicales experimentados tienen la capacidad de imaginar cómo será el sonido que emitirá un instrumento terminado, a partir del sonido de la madera con la que construirán su tapa superior, simplemente sujetándola y golpeándola con los nudillos. En este trabajo, una metodología para elaborar el modelado numérico de la tapa superior de una guitarra fue desarrollada, tratando de cuantificar objetivamente un complemento a esta habilidad de los constructores.

Esta metodología puede ser usada como guía, para llevar a cabo la simulación en elemento finito mediante ANSYS, de los modos de vibración libre de una tapa superior, a partir de la madera con la que será construida. Debido a que la simulación fue hecha mediante un archivo de ejecución por lotes, puede llevarse a cabo una nueva simulación a partir de la obtención de las propiedades más relevantes (según se mostró) de la madera en el análisis:  $E_{x_1}$ ,  $E_{y_1}$ , y  $G_{x_2}$ ; especificándose además cómo pueden medirse. El archivo principal para realizar la simulación de la tapa, puede crearse a partir de las instrucciones en el apéndice.

El cálculo de las propiedades elásticas de las probetas de madera mediante un archivo de ejecución por lotes en ANSYS, produce valores cercanos a los obtenidos mediante el método propuesto en [30].

El excitador utilizado en el arreglo experimental, es de bajo costo y construcción sencilla, mientras que los demás elementos son de fácil acceso.

Se mostró que el comportamiento vibratorio experimental con condiciones de frontera libre, de la tapa superior construida, resultó ser satisfactoriamente similar al comportamiento modelado con elemento finito a través de ANSYS, sin tener que modificar las propiedades medidas de la madera, contrario a lo mencionado en [43], donde se argumenta un aumento en la rigidez global de un modelo numérico debido a un mallado fino.

De los resultados de esta tesis puede concluirse que es posible predecir la influencia del abanico antes de adherirlo a la tapa, obteniéndose una alternativa a métodos para cuantificar las características del ensamble, que surgen por el hecho de que una vez terminada la tapa, no es factible modificar la posición de las barras sin daños en la estructura [25].

La congruencia entre resultados experimentales y simulados, del patrón de vibración libre en frecuencias distintas a las de resonancia (Figura 23) mediante un barrido de frecuencias de una fuerza aplicada en un punto de la estructura, permite analizar su comportamiento vibratorio considerando la contribución de las diferentes frecuencias de resonancia que influyen para la formación del patrón de vibración, de lo cual no se encontraron trabajos previos similares. La relevancia de esto es que puede ser posible analizar directamente un sistema vibratorio en frecuencias específicas, tales como las correspondientes a las notas musicales, sin necesidad de que coincidan con resonancias.

La siguiente etapa de este trabajo, consiste en simular el comportamiento vibratorio de la tapa fija en el contorno, y verificar los resultados mediante pruebas experimentales, para después estudiar el acoplamiento vibratorio de la tapa superior, con la cavidad del aire de la caja de una guitarra. Este tema fue entonces presentado en un protocolo de investigación doctoral en el Posgrado de Ingeniería Eléctrica de la UNAM.

## **ANEXOS**

#### **Apéndice 1. Introducción a los fundamentos matemáticos del método del elemento finito**

#### **Problemas de estado no estacionario, dependientes del tiempo**

Su solución usualmente consiste en que tanto la ecuación de Poisson o una ecuación generalizada de segundo orden es combinada con derivadas de tiempo de la función requerida. Esta función es entonces dependiente del tiempo y del espacio. En dos dimensiones los problemas están basados en una ecuación diferencial parcial de la forma

$$
\frac{\partial}{\partial x}\left(k_1\frac{\partial u}{\partial x}\right)+\frac{\partial}{\partial y}\left(k_2\frac{\partial u}{\partial y}\right)=f(x,y;t)+\kappa(x,y;t)\frac{\partial u}{\partial t}+\mu(x,y;t)\frac{\partial^2 u}{\partial t^2}\qquad (16)
$$

Los coeficientes  $\kappa \vee \mu$  son entonces funciones de tiempo y espacio, y por consideraciones físicas no pueden ser negativas. La ecuación diferencial (16) tiene condiciones de frontera asociadas que son dependientes del tiempo, y además condiciones iniciales que determinan la posición relativa a su posición en un tiempo inicial  $t_0$ . Hay tres posibilidades, correspondientes a si  $\kappa \gamma$   $\mu$  son cero o no son cero, siendo de interés en el campo de las vibraciones mecánicas cuando  $\kappa = 0$ ,  $U\neq 0$ .

En este caso normalmente  $f=0$ , dando un problema vibratorio para el que, como una regla, sólo soluciones periódicas son de interés. El método de separación de variables puede entonces ser aplicado a la función de la forma

$$
u(x, y; t) = U(x, y) e^{i\omega t}, \qquad (17)
$$

así que después de sustituir en (16) y cancelar el factor  $e^{i\omega t}$  la ecuación de Helmholtz resulta

$$
\frac{\partial}{\partial x}\left(k_1\frac{\partial u}{\partial x}\right)+\frac{\partial}{\partial y}\left(k_2\frac{\partial u}{\partial y}\right)+\omega^2\mu U=0
$$
\n(18)

que es efectivamente, una representación espacial de la ecuación de onda. El problema ahora consiste en encontrar los valores desconocidos de la frecuencia de oscilación  $\omega$  en la ecuación (18) junto con las condiciones de frontera que tendrán soluciones no triviales. La frecuencias de oscilación resultantes son conocidas como las eigenfrecuencias de la vibración del sistema, y las soluciones  $U(x,y)$  son las eigenvibraciones relacionadas. La dependencia con el tiempo de la solución ha sido eliminada de la ecuación (16) debido a la separación de variables (17), sin haber condiciones iniciales en el estado del problema.

Esta formulación tiene aplicaciones prácticas considerables en ingeniería pues permite la dependencia de efectos de resonancia en eigenfrecuencias y eigenvibraciones a ser descritas. Para esta clase de problemas de importancia pertenecen los ejemplos vibratorios unidimensionales más simples: cuerdas, membranas, y vibraciones acústicas en espacios cerrados.

#### **Principios extremos**

Supóngase una región G con frontera conectada en el plano  $(x, y)$  con una frontera diferenciable C. Esta frontera puede consistir de muchas curvas continuas si la región no está simplemente conectada. Es deseable mostrar que los valores de frontera de los problemas de estado no estacionario, dependientes del tiempo puedan además ser considerados en términos de un principio extremo funcional.

#### **Teorema**

Dadas  $k_1(x,y)$ ,  $k_2(x,y)$ ,  $\rho(x,y)$  y  $f(x,y)$  como funciones en la región G, y  $\alpha(s)$  y  $\gamma(s)$ como funciones de los segmentos de frontera de la frontera C. La función  $u(x,y)$ que hace la expresión integral

$$
I = \int_{G} \left[ \frac{1}{2} (k_1(x, y) u_x^2 + k_2(x, y) u_y^2) - \frac{1}{2} \rho(x, y) u^2 + f(x, y) u \right] dxdy
$$
 (19)  
+ 
$$
\int_{C} \left[ \frac{1}{2} \sigma(s) u^2 - \gamma(s) u \right] ds
$$

estacionaria bajo la condición asociada

$$
u = \phi(s) \text{ en } C_1 \tag{20}
$$

donde  $C_1$  es un segmento en la frontera  $C_1$  que necesariamente resuelve el problema de valor en la frontera

$$
\frac{\partial}{\partial x}\left(k_1 \frac{\partial u}{\partial x}\right) + \frac{\partial}{\partial y}\left(k_2 \frac{\partial u}{\partial y}\right) + \rho(x, y)u = f(x, y) \text{ en } G \qquad (21)
$$

y la condición de frontera general de Cauchy

$$
k_1 \frac{\partial u}{\partial x} n_x + k_2 \frac{\partial u}{\partial y} n_y + a(s) u = \gamma(s)
$$
 (22)

donde  $n_x$  y  $n_y$  son los cosenos directores de la normal n a la frontera C y  $C_2$  es el resto de la frontera, con la propiedad de

$$
C_1 \cup C_2 = C, \qquad C_1 \cap C_2 = \emptyset.
$$

#### **El método clásico de Ritz**

Para la determinación práctica de una solución aproximada a la función estacionaria dada, hay un método constructivo propuesto por Ritz.

En una región bidimensional G se tiene una función  $u(x,y)$  que, sujeta a condiciones de frontera particular, hace una cierta función estacionaria. Para resolver este problema se escoge un conjunto de funciones linealmente independientes

$$
\varphi_0(x,y); \varphi_1(x,y), \varphi_2(x,y), \ldots, \varphi_m(x,y).
$$
 (23)

La función  $\varphi_0(x,y)$  tiene un rol especial aquí pues satisface las condiciones de frontera inhomogénea; no está presente cuando no hay condiciones de frontera inhomogéneas. Las funciones restantes  $\varphi_1(x,y),...,\varphi_m(x,y)$  deben satisfacer las condiciones de frontera homogéneas dadas. La función deseada  $u(x, y)$  es expresada como una combinación lineal de las funciones (23),

$$
u(x, y) = \varphi_0(x, y) + \sum_{k=1}^{m} c_k \varphi_k(x, y)
$$
 (24)

en que los coeficientes  $c_k$  son determinados. La combinación lineal (24) satisface las condiciones de frontera para cualquier  $c_k$  así que las  $c_k$  pueden ser evaluadas de la condición única  $u(x,y)$  dando un valor estacionario a la funcional. Después de la sustitución de (24) en la funcional, ésta misma se vuelve una función de coeficientes desconocidos  $c_k$ . Una condición necesaria es que la funcional estacionaria tenga su primer derivada parcial con respecto a  $c_k$  igual a cero. Esto produce exactamente las condiciones para determinar los coeficientes deseados. Estas condiciones son lineales en  $c_k$  cuando la funcional es cuadrática en  $u$ .

#### **El método de Galerkin**

Conocido también como el método de residuos pesados, puede ser descrito de la siguiente manera. Análogamente a la aproximación de Ritz, la solución deseada  $u$ del problema es aproximada mediante funciones escogidas  $\varphi_0$ ,  $\varphi_1$ ,  $\varphi_2,...\varphi_m$  de la forma

$$
u = \varphi_0 + \sum_{k=1}^{m} c_k \varphi_k \tag{25}
$$

donde  $\omega_0$  otra vez satisface cualquier condición de frontera inhomogénea, y las funciones restantes  $\varphi_k$  satisfacen las correspondientes condiciones homogéneas de frontera. De esa forma u satisface las condiciones de frontera para  $c_k$ . Si esta aproximación es ahora sustituida en la ecuación diferencial, entonces en un pequeño número de casos la ecuación será satisfecha, pero usualmente hay un residuo. Este residuo debe ser tan pequeño como sea posible sobre la región

considerada. La integral de los residuos, pesados con funciones conocidas  $W_i$ , es de este modo requerida para desvanecerse sobre esta región. En otras palabras, sobre la región, los residuos se desvanecen en relación a las funciones pesadas. Debido a que la aproximación (25) contiene los  $m$  parámetros desconocidos  $c_1$ ,  $c_2...c_m$ , la condición puede ser formulada para m funciones pesadas linealmente independientes, dando  $m$  ecuaciones desde que los parámetros son definidos.

#### **Descripción general del método del elemento finito**

Paso 1. El problema es discretizado dividiendo el dominio del espacio total en subdominios simples, los elementos. En problemas bidimensionales la región básica G es dividida en triángulos, paralelogramos, triángulos de lados curvos o cuadriláteros. Para problemas tridimensionales la región es discretizada en elementos tetraédricos, cubos o con superficies curvas, según sea apropiado.

Paso 2. Para cada uno de los elementos una aproximación a las funciones que describen el problema ha de ser escogida. Funciones racionales con variables espaciales independientes son adecuadas. Para elementos unidimensionales, es apropiado escoger polinomios de primer, segundo, tercer u ocasionalmente orden más alto. Para problemas bidimensionales, polinomios lineales, cuadráticos, y de orden más alto de la forma

$$
u(x,y)=c_1+c_2x+c_3y\tag{26}
$$

$$
u(x,y)=c_1+c_2x+c_3y+c_4x^2+c_5xy+c_6y^2
$$
\n
$$
(27)
$$

o la aproximación bilineal

$$
u(x,y)=c_1+c_2x+c_3y+c_4xy \qquad (28)
$$

son apropiados. Esta forma de aproximación depende de la deformación de un elemento y además del tipo de problema tratado. Hay ciertas condiciones de continuidad definidas que han sido satisfechas por la aproximación de funciones a través de elementos interconectados. Estos requerimientos son obviados frecuentemente desde consideraciones puramente físicas, pero además son matemáticamente necesarios porque el conjunto de funciones aproximadas tienen la forma de una clase admisible tanto para principios extremos o el método de Galerkin.

En general la forma de la función en el elemento es controlada por valores de la función – y posiblemente además valores de las derivadas parciales – en ciertos puntos del elemento, los nodos o puntos nodales. Estas funciones nodales y valores de las derivadas son llamados variables nodales del elemento. La función de aproximación puede ser expresada con la ayuda de estas variables nodales como una combinación lineal de las funciones base, con las variables nodales como coeficientes. Si sólo los valores de la función  $u_i^{(e)}$  en los nodos son tomados como variables nodales, entonces la función de aproximación para un elemento bidimensional con  $p$  nodos tiene la forma

$$
u^{(e)}(x,y) = \sum_{i=1}^{p} u_i^{(e)} N_i^{(e)}(x,y)
$$
 (29)

Puesto que la expresión (29) debe ser válida para cualquier variable nodal  $u_l^{(e)}$ , la función base  $N_f^{(e)}(x, y)$  debe poseer la interpolación característica que, en un nodo  $P_I^{(e)}$  con coordenadas  $(x_i^{(e)}, y_i^{(e)})$ , su valor es igual a la unidad, mientras que en los otros puntos nodales del elemento su valor es igual a cero.

La aproximación (29) permanece para cualquier elemento, como indica el superíndice (e).

Para establecer la conexión con la aproximación de Ritz y preparar el contexto para la aplicación del método de Galerkin al método de elemento finito, se considera la forma global de la función deseada  $u(x, y)$  en el total de la región, haciendo la unión de los elementos de la partición. La aproximación para  $u(x, y)$  es la combinación de las aproximaciones  $u_i^{(e)}(x,y)$  sobre todos los elementos, y es entonces la unión de las aproximaciones (29) sobre todos los elementos. Al numerar las variables nodales desde 1 hasta  $n$ , la fórmula combinada resultante para la función de aproximación es

$$
u(x, y) = \sum_{k=1}^{n} u_k N_k(x, y)
$$
 (30)

Aquí  $N_k(x, y)$  es la combinación de las funciones base de los elementos individuales  $N_l^{(e)}(x,y)$  que tienen un valor de la unidad en el punto nodal  $P_k$  asociado con la variable nodal  $u_k$ . Es inmediatamente claro que la función base global  $N_k(x,y)$  tiene valores no cero sólo en elementos que contienen el punto nodal  $P_k$  – un subdominio muy restringido. La expresión (30) es una aproximación de Ritz en que  $u_k$  son los coeficientes determinados e igual a las variables nodales deseadas. De este modo el método de Ritz es modificado mediante el uso de las funciones de aproximación  $N_k(x,y)$  que posee sólo soporte local. Esta propiedad es una característica fundamental del método de elemento finito.

Paso 3. Queda sólo la sustitución de la aproximación (30) en la funcional. Los principios extremos mostrados anteriormente como integrales contienen funciones cuadráticas de  $\mu$ y sus derivadas, en todos los casos generan funciones cuadráticas en las variables nodales  $u_k$ . Estas funciones cuadráticas, que son definidas como la suma de integrales de área y de línea, son creadas sumando la contribución de elementos individuales y sus fronteras. Así el problema de calcular integrales de área y de línea es reducido a uno más simple de representar las integrales relacionadas por un elemento o un lado, respectivamente, como funciones de variables nodales relevantes. Las contribuciones de los elementos son entonces

sumadas para formar una función cuadrática global que, para problemas de vibración llevan a una forma cuadrática del tipo

$$
I = \frac{1}{2} u^T S u - \frac{1}{2} \lambda u^T M u \,. \tag{31}
$$

Al imponer la propiedad estacionaria a esta funcional, se obtiene el problema del valor propio

$$
Su = \lambda Mu \tag{32}
$$

donde  $S$  y  $M$  son matrices simétricas, y  $M$  es definida positiva. La forma cuadrática  $\mu^7$ Mu representa la energía cinética del sistema, que también es positiva.

El método de Galerkin puede ser implementado en la práctica con una aproximación de la forma (30) a la(s) función(es) deseada(s). Las funciones globales base  $N_k(x, y)$  juegan entonces un papel de funciones de aproximación, que en las ecuaciones de Galerkin son tomadas además como funciones pesadas. La matriz de coeficientes de las ecuaciones globales resultantes y el vector constante son formados mediante la suma de las contribuciones de los elementos individuales [45].

#### **Ejemplo: Análisis vibratorio en MEF de una barra libre libre**

La Figura 32 indica el sistema de coordenadas y variables usadas en el análisis en elemento finito de una barra libre-libre para vibraciones transversales. A es el área transversal de la barra e  $I$  es su momento de inercia. Las coordenadas usadas en el modelo de elemento finito de la barra son dos coordenadas lineales  $u_1(t)$  y  $u_3(t)$ y las dos coordenadas rotacionales  $u_2(t)$  y  $u_4(t)$ . Una de cada tipo es requerida para describir el movimiento de cada nodo. Esto es, cada nodo es modelado teniendo dos grados de libertad. Uno de éstos para la flexión y otro para el movimiento lateral. Los desplazamientos nodales desconocidos  $u_i(t)$  deben satisfacer las condiciones de frontera

$$
u(0,t) = u_1(t) \qquad \qquad u_x(0,t) = u_2(t) \qquad (33)
$$
  
 
$$
u(L,t) = u_3(t) \qquad \qquad u_x(L,t) = u_4(t)
$$

teniendo en cuenta que para encontrar u, se requiere que  $u_{xxxx} = 0$ , pues son cuatro variables nodales para el elemento de la barra.

La ecuación de Euler-Bernoulli para flexión de vigas es

$$
\frac{\rho}{L}\frac{\partial^2 u}{\partial t^2} + \frac{\partial^2}{\partial^2 x}\left(EI\frac{\partial^2 u}{\partial t^2}\right) = q(x,t)
$$
 (34)

donde  $u(x,t)$  es el desplazamiento transversal de la viga y  $q(x,t)$  es la carga de presión externa aplicada. Entonces, se aplica el método de Galerkin a la ecuación (34) para desarrollar la formulación en elemento finito y las correspondientes ecuaciones matriciales [46].

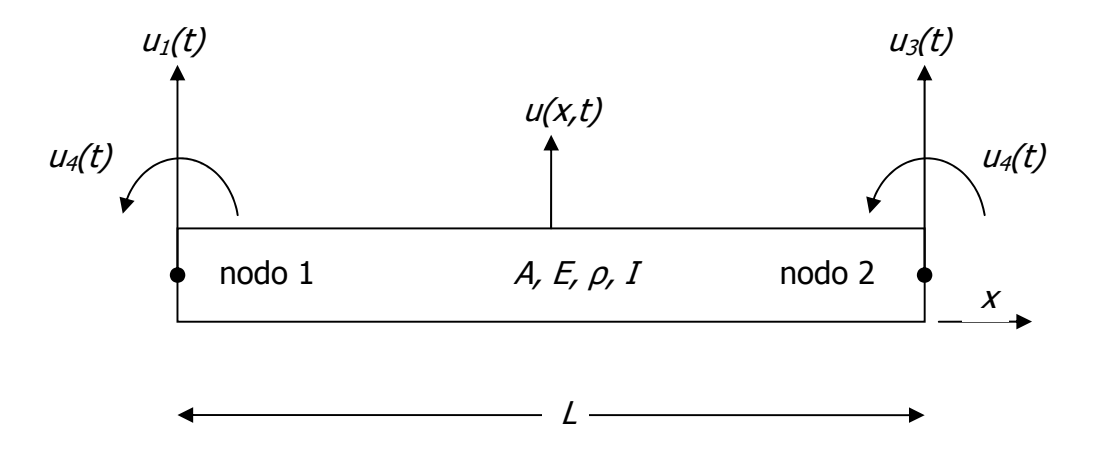

Figura 32. Modelo de un elemento finito sencillo de una barra ilustrando las dos coordenadas transversales u<sub>1</sub>(t) y u<sub>3</sub>(t) y las dos coordenadas de rotación u<sub>2</sub>(t) y <sup>u</sup>4(t) requeridas para describir la vibración de este elemento.

Asumiendo que la rigidez de la viga EI es constante en el elemento, la matriz de rigidez  $K$  del elemento es

$$
K = \frac{EI}{L^3} \begin{bmatrix} 12 & 6L & -12 & 6L \\ 6L & 4L^2 & -6L & 2L^2 \\ -12 & -6L & 12 & -6L \\ 6L & 2L^2 & -6L & 4L^2 \end{bmatrix}
$$

y la matriz de masa M del elemento es

$$
M = \frac{\rho A L}{420} \begin{bmatrix} 156 & 22L & 54 & -13L \\ 22L & 4L^2 & 13L & -3L^2 \\ 54 & 13L & 156 & -22L \\ -13L & -3L^2 & -22L & 4L^2 \end{bmatrix}
$$

Para construir las matrices globales de masa  $M_G$ y rigidez  $K_G$  mediante matrices de elementos individuales, puede usarse un método de superposición, en el que cada matriz local de los elementos individuales es sobrepuesta con los elementos adyacentes [40], y al resolver el problema generalizado del valor propio para determinar las soluciones no triviales de la ecuación

$$
K_G x = \lambda M_G x \tag{35}
$$

de los valores del escalar  $\lambda$  que satisfacen la ecuación (35) (los valores propios generalizados) y los valores correspondientes de  $x$  (los vectores propios derechos generalizados) [47], se obtienen la frecuencias de resonancia del sistema.

Se observa la implementación del método descrito en este ejemplo para Matlab en [48], mediante una descarga gratuita de internet que es posible modificar. Utilizando los datos de la Tabla 2 de la viga con orientación del grano paralela con respecto a la longitud, se obtiene la FRF de la Figura 33, que es comparable con los resultados calculados en ANSYS para los mismos valores y la gráfica superior de la Figura 11, obteniendo resultados similares en los tres métodos para la primera frecuencia de resonancia (417 Hz).

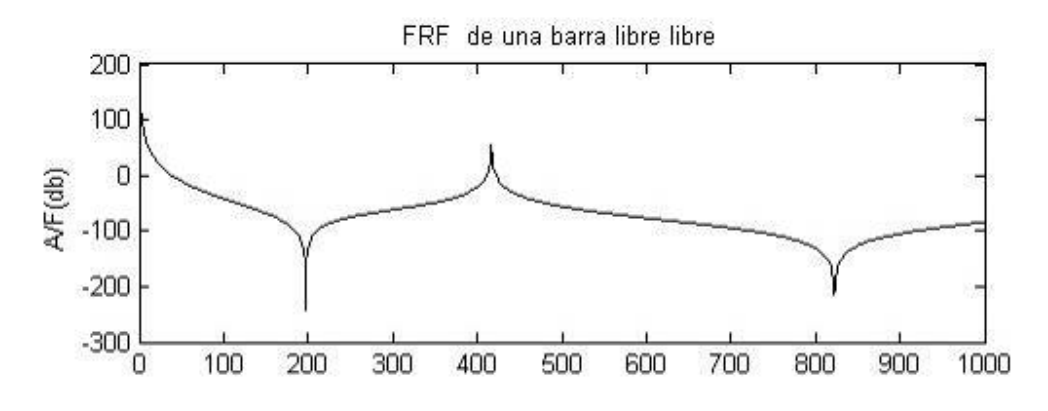

Figura 33. FRF obtenida mediante una simulación con elemento finito en Matlab, de la vibración de una barra con condiciones de frontera libre.

#### **Apéndice 2. Instrucciones para la creación del archivo de ejecución por lotes para ANSYS**

A continuación se muestra el archivo de ejecución por lotes para ANSYS Structural, que calcula el análisis modal con condiciones de frontera libre de la tapa superior que se construyó durante este trabajo. El listado tiene comentarios para orientar al usuario acerca de la función de los comandos, a los cuales se les puede variar los datos. Para mayor información de la función de cada comando, puede verse la ayuda del paquete ANSYS Command Reference, incluida en cualquier versión. Si se requiere ver paso a paso lo que se va haciendo, sólo hay que copiar el renglón o los renglones deseados del listado, en la línea de entrada de comandos localizada en la parte superior del programa ANSYS y pulsar Enter.

El modelo de la tapa y la numeración de las barras del abanico, corresponden a los planos mostrados en la Figura 5 y en la Figura 6; además, el listado incluye un plano, con las dimensiones parametrizadas de las barras para el abanico, hecho con caracteres de texto. Las propiedades de las maderas son las obtenidas en este trabajo mediante los métodos explicados.

Entonces, los pasos para crear el archivo de ejecución por lotes son:

- Copiar todo el listado desde el renglón "!INICIO DEL ARCHIVO", hasta el renglón "!FIN DEL ARCHIVO", en un paquete que genere archivos con extensión txt. Cualquier procesador de texto tiene esta opción, como por ejemplo un bloc de notas.
- Guardar el archivo, por ejemplo en AnalisisModalDeUnaTapa.txt.
- Ejecutar ANSYS
- En el menú de archivo o File, escoger la opción "Read Input from...".
- Elegir el archivo creado que contiene el listado. El análisis hecho en una computadora con un procesador a 2.4 GHz y 256 Mb en RAM, tarda aproximadamente tres minutos.
- Para finalizar, en el menú de archivo o *File*, escoger la opción "Clear & Start New".

#### **Listado**

!INICIO DEL ARCHIVO

!BATCH CREADO POR JESUS ALEJANDRO TORRES TORRES !DURANTE LA TESIS DE MAESTRIA TITULADA<br>!"MODOS DE VIBRACION SIMULADOS POR COMPUTADORA Y EXPERIMENTALES<br>!DE UNA TAPA DE GUITARRA EN SUS ETAPAS DE CONSTRUCCION"<br>!CCADET UNAM 2006 /FILNAME,MODAL<br>/TITLE,Alejandro Torres - CCADET UNAM<br>/UNITS,SI !TODAS LAS UNIDADES ESTAN EN SISTEMA INTERNACIONAL !PLANO DE LAS BARRAS DEL ABANICO DE ANCHO a SEGUN LA FIGURA 6 DE LA TESIS !  $L1$ <br> $| \lt - \gt |$  $I \le -2 - 12 - -5$ ! -------- xxxxxxxxxxxxxxxxxxxxxxxxxxxxxxxxx  $\mathsf{x}$  x x ! x x  $h2 \rightarrow -x$ <br> $h1 \times x$ ! h1 x x ---- ! x x h3 ! -------- xxxxxxxxxxxxxxxxxxxxxxxxxxxxxxxxxxxxxxxxxxxxxxxxx ---- ! ! I<--------------------- L --------------------->I /PREP7 /ANG,1,90,ZS,1 /ANG,1,180,YS,1 !CREACION DE LAS BARRAS DEL ABANICO !NUMERO DE BARRA  $BARRA = 1$ 

! DI MENSI ONES a = .005 h1 = .002 h2 = .006 h3 = .001 L1 = .035 L2 = .10 L = .19 !EJE DE REFERENCIA PARA LA BARRA<br>LOCAL,10+BARRA,0,.274,.194,0,180,180,0 ! PERFI L<br>K, 100, 0, 0<br>K, 101, L, 0<br>K, 102, L, 0, h3<br>K, 103, L-L2, 0, h2<br>K, 105, 0, 0, h<br>K, 105, 0, 0, h1<br>A, 100, 101, 102, 103, 104, 105 !CREACION DEL VOLUMEN<br>VEXT,1,,,,-a BARRA = 2 a = .005<br>
h1 = .002<br>
h2 = .007<br>
h3 = .001<br>
L1 = .030<br>
L2 = .115<br>
L0CAL, 10+BARRA, 0, .274, .155, 0, 185, 180, 0<br>
K, 106, 0, 0<br>
K, 107, L, 0<br>
K, 109, L-L2, 0, h2<br>
K, 109, L-L2, 0, h2<br>
K, 110, L1, 0, h2<br>
K, 111, 0, 0, h1<br>
K, BARRA = 3  $a = .005$ h1 = .002 h2 = .007 h3 = .001 L1 = .030 L2 = .115 L = .238 LOCAL, 10+BARRA, 0, . 274, . 194+. 029, 0, 175, 180, 0<br>K, 112, 0, 0<br>K, 113, L, 0<br>K, 113, L, 0<br>K, 114, L, 0, h3<br>K, 115, L-L2, 0, h2<br>K, 117, 0, 0, h1<br>A, 112, 113, 114, 115, 116, 117<br>VEXT, 17, , , , a BARRA = 4  $a = 0.005$  $\overline{h}1 = 0.002$ h2 = .006<br>h3 = .001<br>L1 = .030<br>L2 = .110<br>L = .218<br>L0CAL, 10+BARRA, 0, . 274, . 122, 0, 191, 180, 0<br>K, 119, L, 0

K, 120, L, 0, h3<br>K, 121, L-L2, 0, h2<br>K, 122, L1, 0, h2<br>K, 123, 0, 0, h1<br>A, 118, 119, 120, 121, 122, 123<br>VEXT, 25, , , , a BARRA = 5 a = .005 h1 = .002 h2 = .005<br>h3 = .001<br>L1 = .030<br>L2 = .110<br>L = .218<br>LOCAL, 10+BARRA, 0, .274, . 257, 0, 169, 180, 0<br>K, 124, 0, 0<br>K, 125, L, 0, h3<br>K, 126, L, 0, h3<br>K, 129, 0, 0, h1<br>K, 129, 0, 0, h1<br>A, 124, 125, 126, 127, 128, 129<br>VEXT, 33, ,  $BARRA = 6$ a = .005 h1 = .002 h2 = .006  $h3 = 0.001$ <br> $L1 = 0.030$ L1 = .030<br>L2 = .085<br>L = .196<br>LOCAL, 10+BARRA, 0, . 274, . 089, 0, 195, 180, 0<br>K, 130, 0, 0<br>K, 131, L, 0<br>K, 132, L, 0, h3<br>K, 133, L-L2, 0, h2<br>K, 133, L-L2, 0, h2<br>K, 133, L, 0, h2<br>K, 135, 0, 0, h1<br>A, 130, 131, 132, 133, 134, BARRA = 7 a = .005 h1 = .002 h2 = .0055 h3 = .001 L1 = .030 L2 = .085<br>L = .196<br>LOCAL, 10+BARRA, 0, . 274, . 291, 0, 165, 180, 0<br>K, 136, 0, 0<br>K, 137, L, 0<br>K, 137, L, 0<br>K, 139, L-L2, 0, h2<br>K, 140, L1, 0, h2<br>K, 141, 0, 0, h1<br>A, 141, 0, 0, h1<br>A, 136, 137, 138, 139, 140, 141<br>VEXT, 49, , BARRA = 8 a = .004 h1 = .006 h2 = .006 h3 = .006 L1 = 0  $\overline{L2} = 0$ L = .102<br>LOCAL, 10+BARRA, 0, . 025, . 130, 0, 299, 180, 0<br>K, 142, 0, 0<br>K, 143, L, 0<br>K, 144, L, 0, h3

K, 145, 0, 0, h1<br>A, 142, 143, 144, 145 VEXT,57,,,,a  $BARRA = 9$  $a = .004$ h1 = .006 h2 = .006 h3 = .006 L1 = 0 L2 = 0 L = .102<br>LOCAL, 10+BARRA, 0, . 025, . 253, 0, 61, 180, 0<br>K, 146, 0, 0<br>K, 147, L, 0<br>K, 148, L, 0, h3<br>A, 146, 147, 148, 149<br>A, 146, 147, 148, 149<br>VEXT, 63, , , , a !BARRAS DE BOCA<br>LOCAL, 10+BARRA+1,0,.288,.065<br>K,250,0,0,0<br>K,251,-0.009,0<br>K,252,-0.007,0,-.017<br>K,253,-0.002,0,-.017<br>A,250,251,252,252<br>AEXT,69,,,,.253 LOCAL, 10+BARRA+2, 0, . 288+. 114, . 05<br>K, 280, 0, 0, 0<br>K, 281, 0. 009, 0<br>K, 282, 0. 007, 0, - . 017<br>K, 283, 0.002, 0, - . 017<br>K, 283, 0.002, 0, - . 017<br>A, 280, 281, 282, 283<br>VEXT, 75, , , , . 284 !CONTORNO DE LA GUITARRA MEDIANTE PUNTOS CSYS, 0<br>K, 301, 0, . 165<br>K, 302, . 005, . 113<br>K, 303, . 020, . 070<br>K, 303, . 020, . 070<br>K, 304, . 040, . 040<br>K, 306, . 100, . 002<br>K, 307, . 135, . 002<br>K, 309, . 245, . 040<br>K, 310, . 278, . 060<br>K, 311, . 295, . 060<br>K, 311, K, 315, . 430, . 055<br>K, 316, . 467, . 080<br>K, 317, . 485, . 119<br>K, 318, . 493, . 195 K,319,.490,.247 K,320,.465,.305 K,321,.415,.335 K,322,.365,.335 K,323,.335,.325 K,324,.310,.317 K,325,.290,.318 K,326,.245,.345 K,327,.195,.370 K,328,.153,.380 K,329,.125,.382 K,330,.075,.370 K,331,.030,.331

K,332,.010,.287 K,333,.002,.250 K,334,.0,0.215

!UNION DE LOS PUNTOS POR CURVILINEAS BSPLINE, 301, 302, 303, 304, 305, 306,<br>BSPLINE, 306, 307, 308, 309, 310, 311<br>BSPLINE, 311, 312, 313, 314, 315<br>BSPLINE, 315, 316, 317, 318, 319, 320<br>BSPLINE, 325, 321, 322, 323, 324, 325<br>BSPLINE, 325, 326, 327, 328<br>BSPLINE, BSPLINE, 331, 332, 333, 334, 301 LGLUE,175,176,177,178,179,180,181,182 AL,175,176,177,178,179,180,181,182 !CREACION DEL VOLUMEN ANCHO=.0025 VEXT, 81, , , , , ANCHO ! BOCA<br>CYL4, . 3435, . 191, . 0455, , , , ANCHO<br>VSBV, 12, 13 !UNION DE LA TAPA Y EL ABANICO VGLUE,ALL ! Propiedades de las maderas !MATERIALES DEL 1 AL 6: VIGAS RECTANGULARES<br>MP, DENS, 1, 321 ! DENSIDAD CORRESPONDI<br>MP, EX, 1, 66E8 ! MODULO DE YOUNG EN X<br>MP, NUXY, 1, . 2 ! RELACION DE POISSON MP,DENS,1,321 !DENSIDAD CORRESPONDIENTE AL NUMERO DE MATERIAL<br>MP,EX,1,66E8 !MODULO DE YOUNG EN X CORRESPONDIENTE AL NUMERO DE MATERIAL<br>MP,NUXY,1,.2 !RELACION DE POISSON CORRESPONDIENTE AL NU MP, DENS, 2, 334<br>MP, EX, 2, 72E8<br>MP, NUXY, 2, . 2 MP, DENS, 3, 364<br>MP, EX, 3, 71. 9E8<br>MP, NUXY, 3, . 2 MP, DENS, 4, 382<br>MP, EX, 4, 67. 3E8<br>MP, NUXY, 4, . 2 MP, DENS, 5, 399<br>MP, EX, 5, 66. 2E8<br>MP, NUXY, 5, . 2 MP, DENS, 6, 405<br>MP, EX, 6, 76. 6E8<br>MP, NUXY, 6, . 2 !MATERIAL ORTOTROPICO 7: VIGA TRAPEZOIDAL<br>MP,DENS,7,498 MP,EX,7,7E8 MP,EY,7,149E8 MP,EZ,7,3E8 MP,GYZ,7,1.25E8 MP,GXY,7,20E8 MP,GXZ,7,7.5E8 MP, NUXY, 7, . 6<br>MP, NUXZ, 7, . 013<br>MP, NUYZ, 7, . 025

!MATERIAL ORTOTROPICO 8: TAPA SUPERIOR<br>MP,DENS,8,390

MP,EX,8,1.05e10 MP,EY,8,7.64E8 MP,EZ,8,3E8 MP,GYZ,8,.36E8 MP,GXY,8,4.7E8 MP,GXZ,8,7.5E8 MP,NUXY,8,.2<br>MP,NUXZ,8,.013<br>MP,NUYZ,8,.025 !MALLADO b = .015 !TAMANO MAXIMO DE LOS ELEMENTOS DEL MODELO !BARRAS DE LA BOCA<br>MAT, 7<br>ET, 1, SOLID92<br>ESIZE, b<br>VMESH, 10 I NUMERO DEL MATERIAL A UTILIZAR ET,1,SOLID92 !TIPO DE ELEMENTO PARA LA MALLA<br>ESIZE,b !TAMANO MAXIMO DEL ELEMENTO<br>VMESH,10 !VOLUMEN A SER MALLADO ET, 1, SOLI D92<br>ESI ZE, b<br>VMESH, 11 !BARRAS INFERIORES CON 21 GRADOS DE INCLINACION<br>MAT,3 !NUEVO NUMERO DE MATERIAL PARA MALLADO SIGUIENTE ET, 1, SOLI D92<br>ESI ZE, b<br>VMESH, 8 ET, 1, SOLI D92<br>ESI ZE, b<br>VMESH, 9 !MALLADO DE LAS BARRAS DEL ABANICO MAT, 2<br>ET, 1, SOLI D92<br>ESI ZE, b<br>VMESH, 1 MAT, 2<br>ET, 1, SOLI D92<br>ESI ZE, b<br>VMESH, 2 ET, 1, SOLI D92<br>ESI ZE, b<br>VMESH, 3 MAT, 4<br>ET, 1, SOLI D92<br>ESI ZE, b<br>VMESH, 4 ET, 1, SOLI D92<br>ESI ZE, b<br>VMESH, 5 MAT, 5<br>ET, 1, SOLI D92<br>ESI ZE, b<br>VMESH, 6 MAT, 6<br>ET, 1, SOLI D92<br>ESI ZE, b<br>VMESH, 7 !MALLADO DE LA TAPA

MAT,8 ET,1,SOLID92

## ESIZE, b<br>VMESH, 12

#### FINISH

/SOLU

ANTYPE,MODAL !CALCULO DEL ANALISIS MODAL<br>MODOPT,SUBSP,9 !NUMERO DE MODOS A CALCULAR (INCLUYENDO MODOS RIGIDOS)<br>RIGID,O,O,O,O,O,O !FRECUENCIAS DE LOS 6 MODOS DE CUERPO RIGIDO SOLVE<br>FI NI SH /POST1<br>SET, LIST, 2<br>set, FIRST<br>SET, NEXT<br>SET, NEXT<br>SET, NEXT<br>SET, NEXT<br>SET, NEXT<br>SET, NEXT<br>SET, Last<br>PLNS, U, SUM<br>PLNS, U, SUM

!FIN DEL ARCHIVO

# **REFERENCIAS**

[1] Jahnel F, Manual of guitar technology: The history and technology of plucked string instruments, Ed. Frankfurt am main : Musikinstruments, 227 págs, (1981).

[2] Zambrano R, "Diferencias Expresivas entre Repertorios, Intérpretes e Instrumentos"; Tercer Encuentro Música, Madera y Laudería; Paracho Mich México, 2006.

[3] Boullosa R R, Bustamante F O, López A P, Tuning Characteristics, Radiation Efficiency and Subjective Quality of a Set of Classical Guitars, Applied Acoustics, Num 56, Págs 183-197, 1999

[4] Rossing T D, The Science of Sound, 2a Ed, Adisson-wesley, 1990

[5] Moschioni G, A New Method for Measurement of Acoustic Efficiency of Classic Guitars, Instrumentation and Measurement Technology Conference, mayo 2004.

[6] Jansson E V, Fundamentals of the guitar tone, J Guitar Acoustics, No 6, 26-41, 1982.

[7] Pavlidou M, Richardson B E, The string-finger interaction in the classical quitar: theoretical model and experiments, Proc I O A, Vol 19 Part 5, 1997.

[8] Richardson B E, The acoustical development of the guitar, Catgut Acoust Soc J, Vol 2 No 5 (Series II), mayo 1994

[9] Boullosa R R, A Note on the Sound Radiation from the Classical Guitar: Influence of Energy Input Via the String Termination at th Fret, Acta Acustica United with Acustica, Vol 89, 718-721, 2003.

[10] Dossing O, Structural Testing Part II: Modal Analysis and Simulation, Bruel & Kjaer.

[11] Bendat J S, Engineering Applications of Correlation and Spectral Analysis, Ed John Wiley & Sons, Nueva York, 458 Págs, 1993.

[12] Jovicic O J, Le role des barres de raidissement de la table de la guitare: II. Leer effet sur les nodales de la table (etude holographique), ACUSTICA, Vol 38, 1977

[13] Boullosa R R, The use of transient excitation for quitar frequency response testing, Catgut Acoustical Society Newsletter, No 36, 17-20, 1981

[14] Torres J A, López A P, Ruiz S P, Boullosa R R, Experimento Sencillo para Obtener un Criterio Acerca de la Calidad de una Guitarra Clásica, Congreso SOMI XX , León Gto México, 2005.

[15] Richardson S, Hill T, Richardson B, Theory and measurements of acoustical parameters for the characterization of the function of classical quitars,  $7<sup>th</sup>$ International Congress on sound and vibration, Alemania, Julio 2000

[16] Boullosa R R, Admittance at the Frets of a Classical Guitar, CASJ, Vol 4, No- 4 (Series II), November 2001.

[17] Meyer J, Die abstimmung der grundresonanzen von guitarren: Das musik instrument, Traducción al inglés en J Guitar Acoustics, No. 5, 1982.

[18] Sali S, Frecuency Response Function of a Guitar –A Significant Peak, CASJ Vol 4, No 6 (Series II), 2002.

[19] Christensen O, Vistisen B B, Simple Model for Low-Frequency Guitar Function, Journal of Acoustical Society of America, No 68(3), 758-766, 1980.

[20] Firth I M, Physics of the guitar at the Helmholtz and first top-plate resonances, J Acoust Soc Am, Vol 61, No 2, febrero 1977.

[21] Boullosa R R, Vibration measurements in the classical guitar, Applied Acoustics 62, 311-322, 2002.

[22] Fletcher N, Rossing T, The physics of musical instruments, Springer-Verlag, 1991.

[23] Jovicic J O, Le role des barres de raidissemente sur la table de resonance: I. Leer effet sur les oscillations propres du corps de l'instrument, Acustica, Vol 38, 1977.

[24] Wright H, Richardson B, On the relationship between the response of the guitar body and the instrument's tone quality, Proc I O A, Vol 19 Part 5, 1997.

[25] Sali S, Kopac J, Positioning of braces on a guitar soundboard, Proceedings of the International Modal Analysis Conference & Exhibit, 20, Bethel, Connecticut: SEM, Vol 1, 709-715, 2002

[26] Bucur V, Acoustics of Wood, Ed. CRC Press, Florida, 284 págs, 1995.

[27] Besnainou C, From Wood Mechanical Measurements to Composite Materials for Musical Instruments: New Technology for Instrument Makers, MRS Bulletin, 34- 36, 1995.

[28] López A G, 12 Maderas Mexicanas en la guitarra clásica, contacto personal, México, 2006.

[29] Caldersmith G W, Vibrations of Orthotropic Rectangular Plates, ACUSTICA, Vol 56, 1984.

[30] Caldersmith G W, Vibration Theory and Wood Properties, JCAS #42, noviembre 1984.

[31] Schelleng J C, Wood for Violins, CAS NL #37, mayo 1982.

[32] Ezcurra A, Influence of the Material Constants on the Low Frequency Modes of a Free Guitar Plate, Journal of Sound and Vibration, 194(4), 640-644, 1996.

[33] Elejabarrieta M. J., Ezcurra A, Santamaría C., Evolution of the vibrational behaviour of a guitar soundboard along successive construction phases by means of the modal analysis technique, J Acoust Soc Am, 2000.

[34] Richardson B E, Roberts G W, The Adjustment of Mode Frequencies in Guitars: a Study by Means of Holographic Interferometry and Finite Element Analysis, SNAC '83, Vol II (Publication of the Royal Swedish Academy of Music, No. 46:2), 285-302, 1985.

[35] Nash W A, Resistencia de materiales, Ed McGraw-Hill, México, 299 p.,1969.

[36] Hatch M R, Vibration Simulation Using *Matlab* and *ANSYS*, Ed. Chapman & Hall/CRC.

[37] Fraleigh J B, Beauregard R A, Algebra Lineal, Ed. Addison-Wesley Iberoamericana, 499 p., Estados Unidos, 1989.

[38] Richardson M, Modal Analysis Using Digital Test Systems, Hewlett Packard Company, Santa Clara California.

[39] ANSYS Release 8.0 Documentation, 2003.

[40] Inman D J, Engineering Vibration, Ed. Prentice Hall, New Jersey, 560 págs, 1994.

[41] Olvera M, contacto personal, www.quitarrasolvera.com

[42] Torres J A, Determinación Teórica de los Modos de Vibración de Instrumentos de Cuerda por Medio de MEF, Tesis de Licenciatura, Instituto Tecnológico de Querétaro, versión descargable en ITQuantum, Vol 1, Págs 11-23, 2003.

[43] Elejabarrieta M J, Ezcurra A, Santamaría C., 2001, Vibrational behaviour of the guitar soundboard analysed by the finite element method, Acustica – Acta Acust.

[44] Torres D T, Simulación de la Microscopía de Fuerza Modulada por el Método del Elemento Finito, Tesis de Maestría, CINVESTAV, 2005.

[45] Schwarz H R, Finite Element Methods, Academic Press, Londres,386 págs, 1988.

[46] Kwon Y, Hyochoong B, The Finite Element Method Using *MATLAB*, 2a ed, Ed CRC Press, Nueva York, 606 págs, 2000.

[47] *MATLAB* Help, Version 7, 2004.

[48] Billade D, Vibration analysis of free free beam, Indian Institute of Technology, New Delhi, India, 2004.